**Red–black** trees

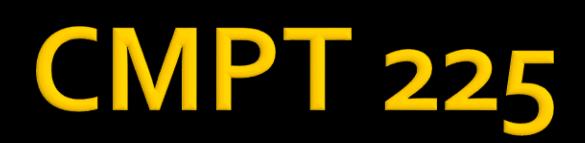

# **Objectives**

- Define the red-black tree properties
- Describe and implement rotations
- Implement red-black tree insertion
- Implement red-black tree removal

Red-black tree algorithms derived from material in *Introduction to Algorithms*, *Cormen*, *Leiserson* and *Rivest*

#### **Binary Search Trees - Performance**

- **Insertion and removal from** BSTs is O(*height*)
- **What is the height of a** BST?
	- If the tree is balanced: O(log*n*)
	- **If the tree is very** unbalanced: O(*n*)

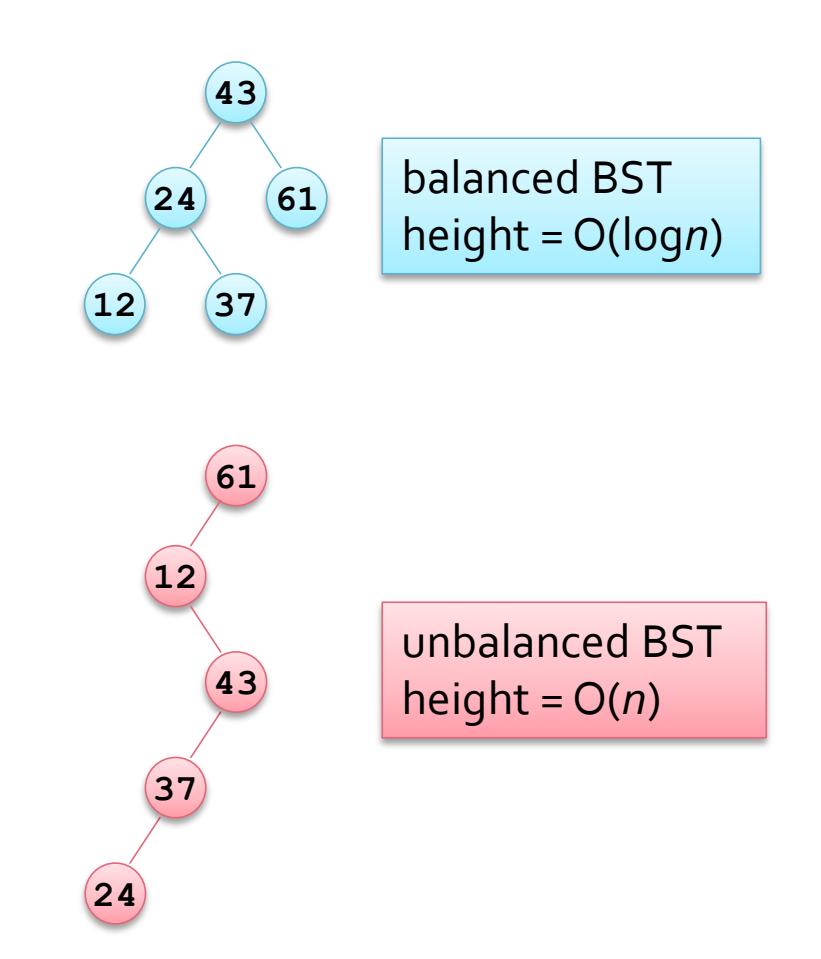

# **Balanced Binary Search Trees**

- Define a balanced binary tree as one where
	- There is no path from the root to a leaf that is more than twice as long as any other such path
	- The height of such a tree is O(logn)
- Guaranteeing that a BST is balanced requires either
	- A more complex structure (2-3 and 2-3-4 trees) or
	- More complex insertion and deletion algorithms (redblack trees)

## **Red-black Tree Structure**

- **A red-black tree is a balanced BST**
- **Each node has an extra colour field which is** 
	- **red** or **black**
		- Usually represented as a boolean **isBlack**
- Nodes have an additional pointer to their parent
- A node's *null* child pointers are treated as if they were black nodes
	- These null children are *imaginary* nodes so are not allocated space
	- And are always coloured black

#### **Red-black Tree Nodes**

- Red-black trees are reference structures
- Nodes contain data, three pointers to nodes, and the node's colour

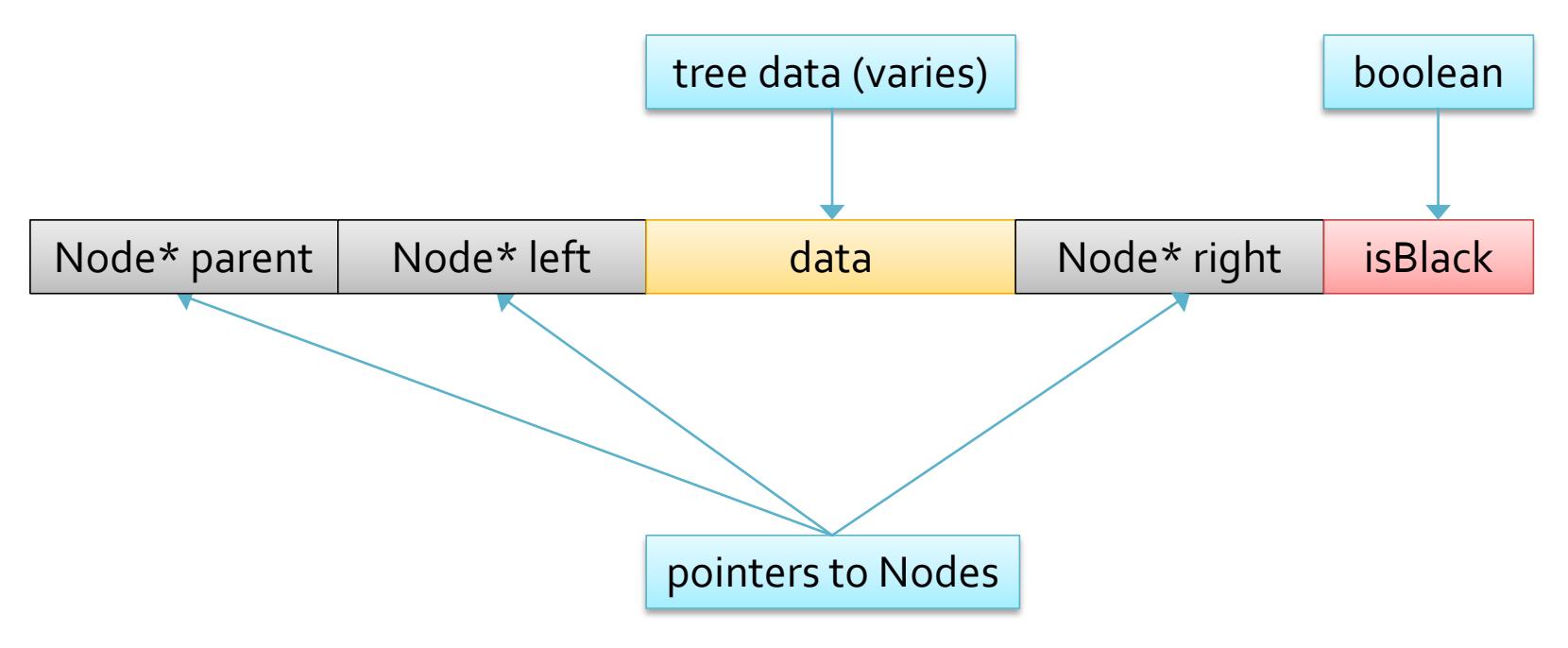

## **Red-black Tree Properties**

- 1. Every node is either **red** or **black**
- 2. Every leaf is **black**
	- Leaves refers to the *imaginary* nodes
		- i.e. every *null child* of a node is considered to be a black leaf
- 3. If a node is **red** both its children *must* be **black**
- 4. Every path from a node to a leaf contains the same number of *black* nodes
- 5. The root is **black** for convenience

# **Red-black Tree Height**

- The black height of a node, *bh*(*v*), is the number of black nodes on a path from *v* to a null black child
	- Without counting *v* itself
	- Property  $\boldsymbol{4}$  every path from a node to a leaf contains the same number of black nodes
- The height of a node, *h*(*v*), is the number of nodes on the longest path from *v* to a leaf
	- **Without counting vitself**
	- Property  $3 a$  red node's children must be black
		- $\blacksquare$  So  $h(v) \leq z(bh(v))$

### **Balanced Trees**

- $\blacksquare$  It can be shown that a tree with the red-black structure is balanced
	- A balanced tree has no path from the root to a leaf that is more than twice as long as any other such path
- Assume that a tree has *n* internal nodes
	- An internal node is a non-leaf node, and the leaf nodes are *imaginary* nodes so *n* is the number of actual nodes
	- **A** red-black tree has  $\geq 2^{bh} 1$  internal (real) nodes
		- Can be proven by induction (e.g. Algorithms, Cormen et al)
		- But consider that a *perfect* tree has  $2^{h+1}$  leaves, *bh* must be less than or equal to *h*, and that  $2^{h+1} = 2^{h} + 2^{h}$

## **Red-black Tree Height**

- **Claim:** a red-black tree has height,  $h \le 2 * log(n+1)$ 
	- *1. n* 2 *bh* 1 *from claim on previous slide*
	- *2. bh h* / 2 *red nodes must have black children*
	- *3. n* 2 *<sup>h</sup>*/2 1 *replace bh in 1 with h*
	- 4.  $log(n + 1) \ge h / 2 log<sub>2</sub>$  *of both sides of 3, add 1*
	- 5.  $2 * log(n + 1) \ge h$  *multiply both sides of 4 by 2*
	- 6.  $h \leq 2 \times \log(n+1)$  *reverse* 5
- Note that  $2 * log(n+1)$  is  $O(log(n))$ 
	- If insertion and removal are O(*height*) they are O(log(*n*))

#### **Rotations**

- An item must be inserted into a **red-black** tree at the correct position
- **The shape of a tree is determined by** 
	- The values of the items inserted into the tree
	- The order in which those values are inserted
- This suggests that there is more than one tree (shape) that can contain the same values
- A tree's shape can be altered by *rotation* while still preserving the *bst* property

## **Left Rotation**

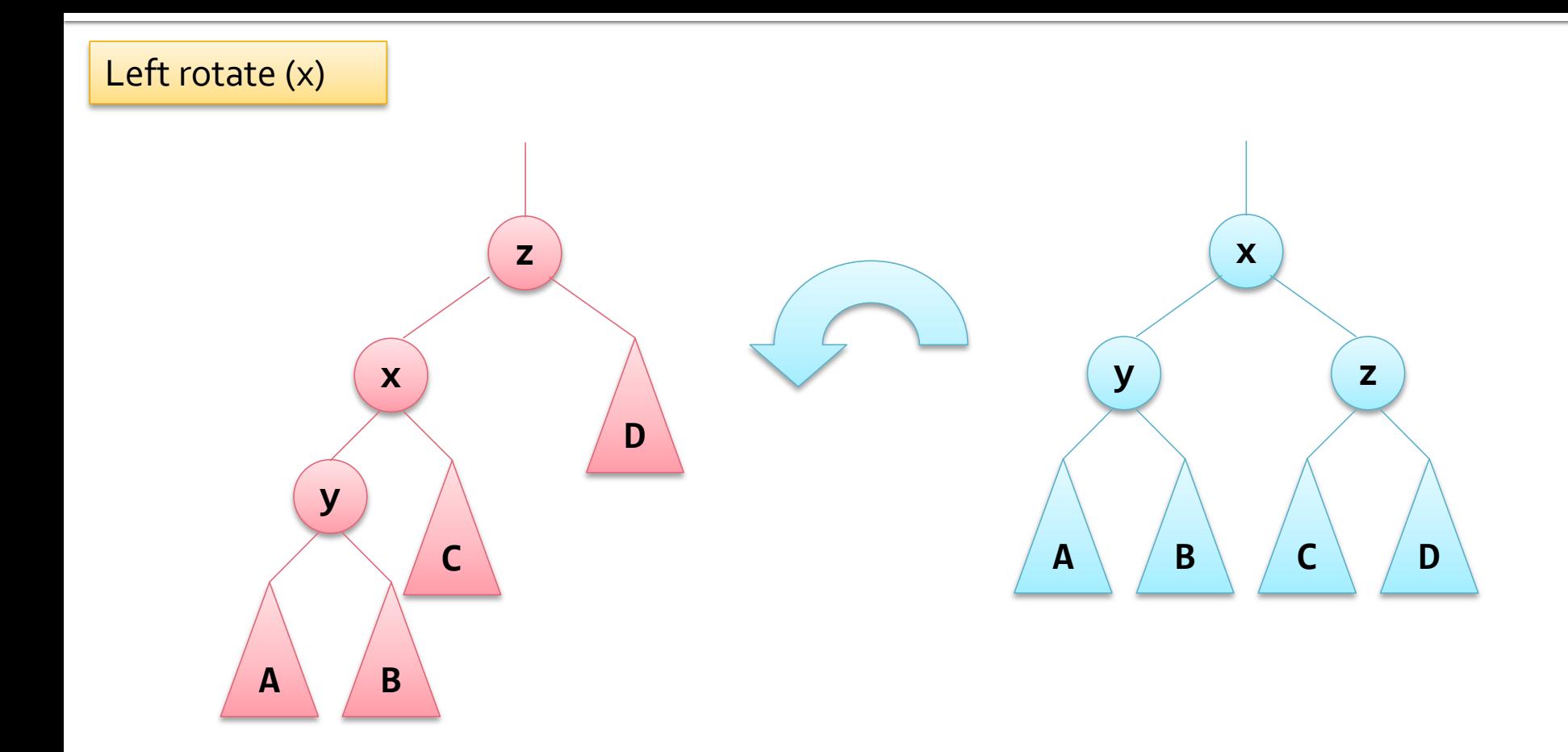

# **Right Rotation**

Right rotate (z)

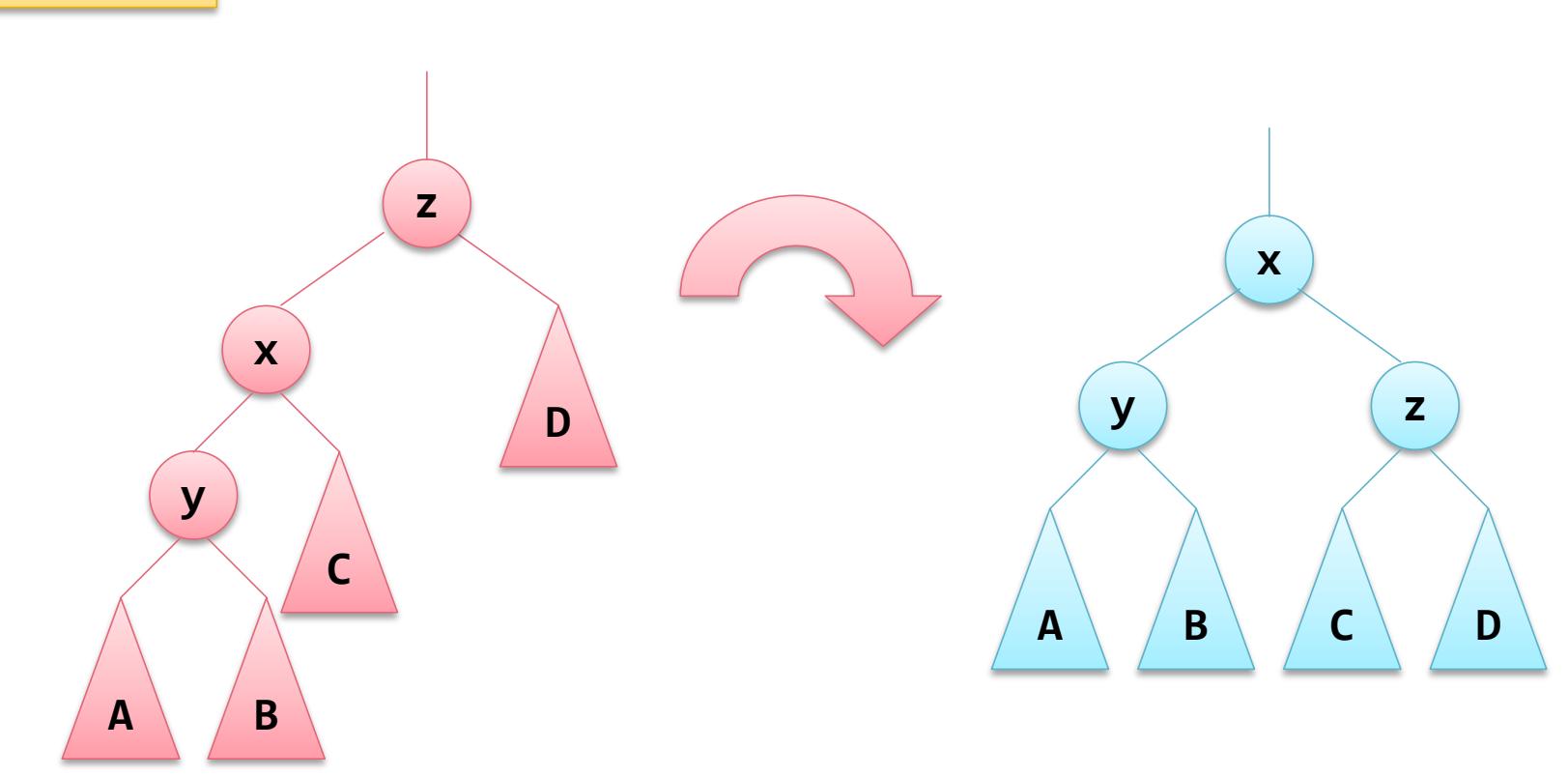

Left rotation of 32 (referred to as x)

Create a pointer to *x*'s right child

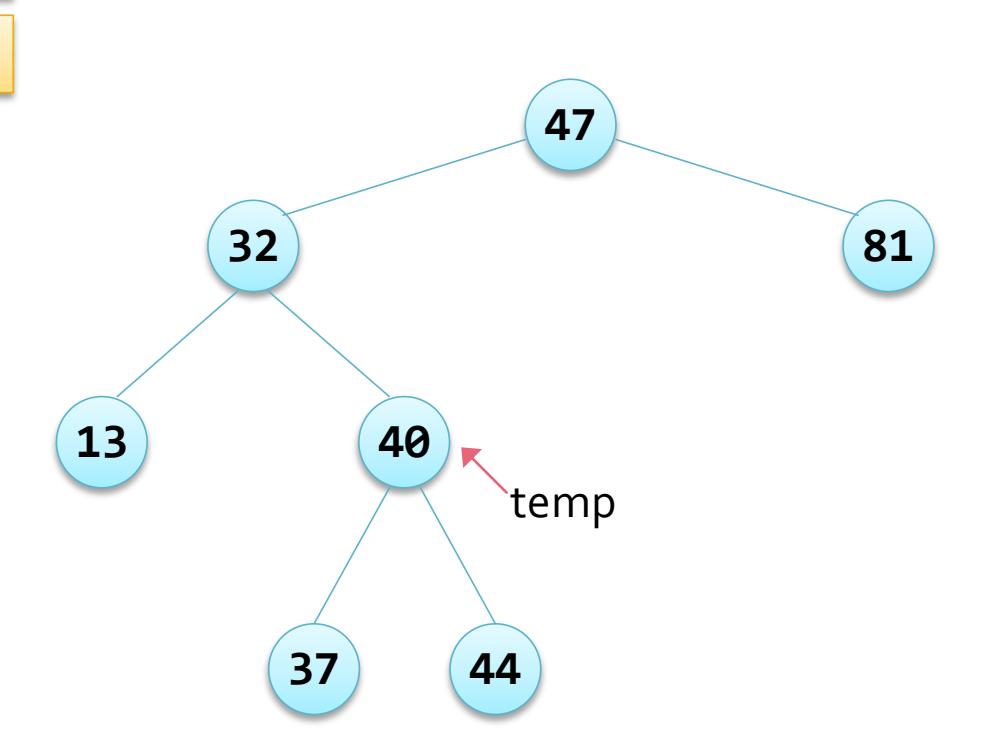

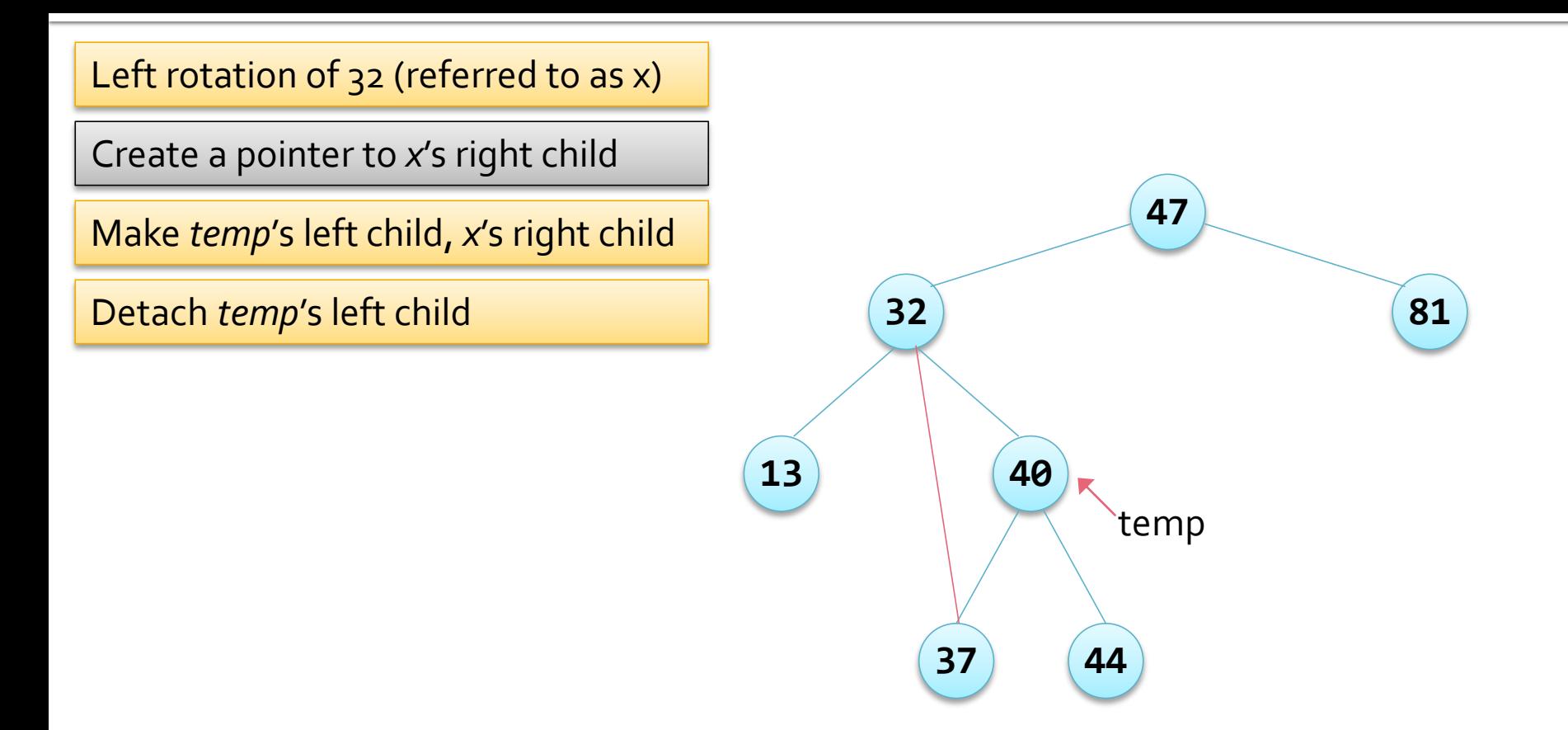

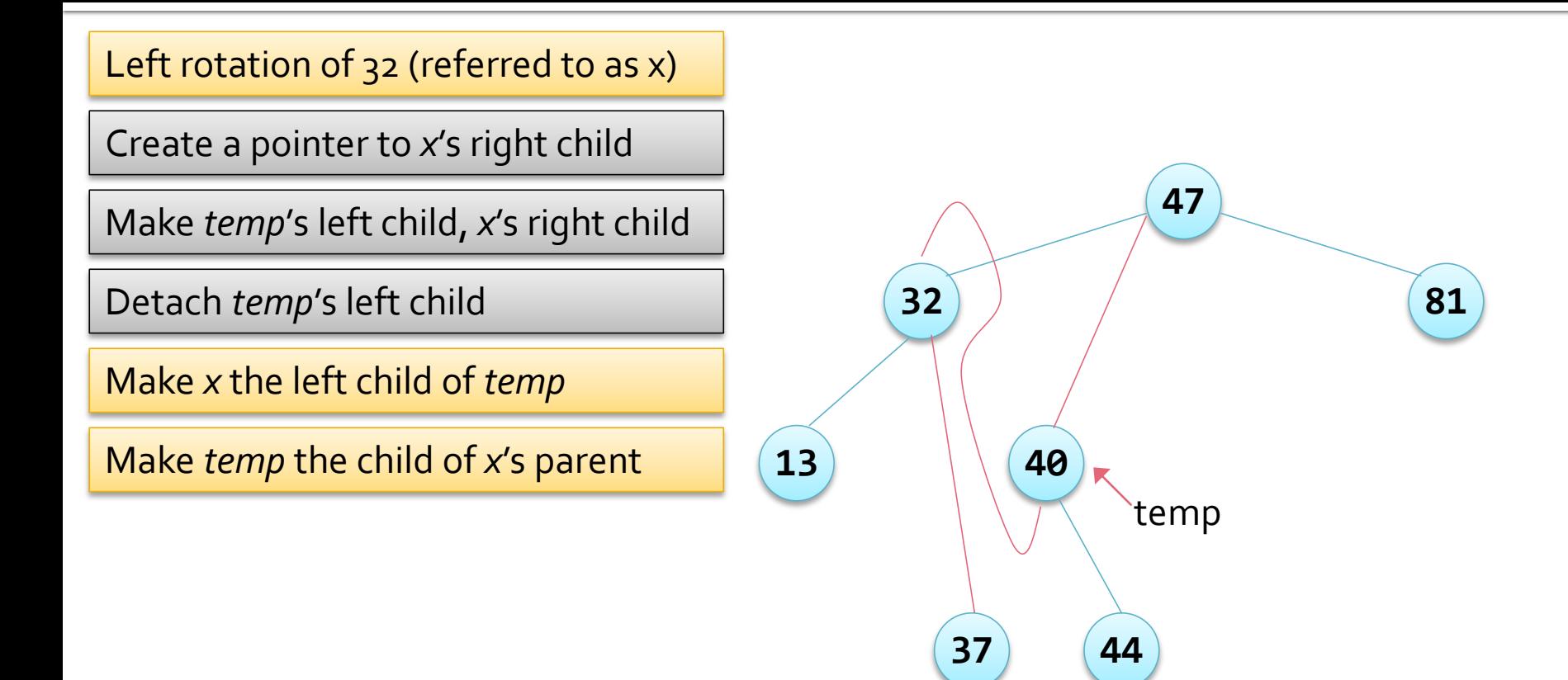

Left rotation of 32 (complete)

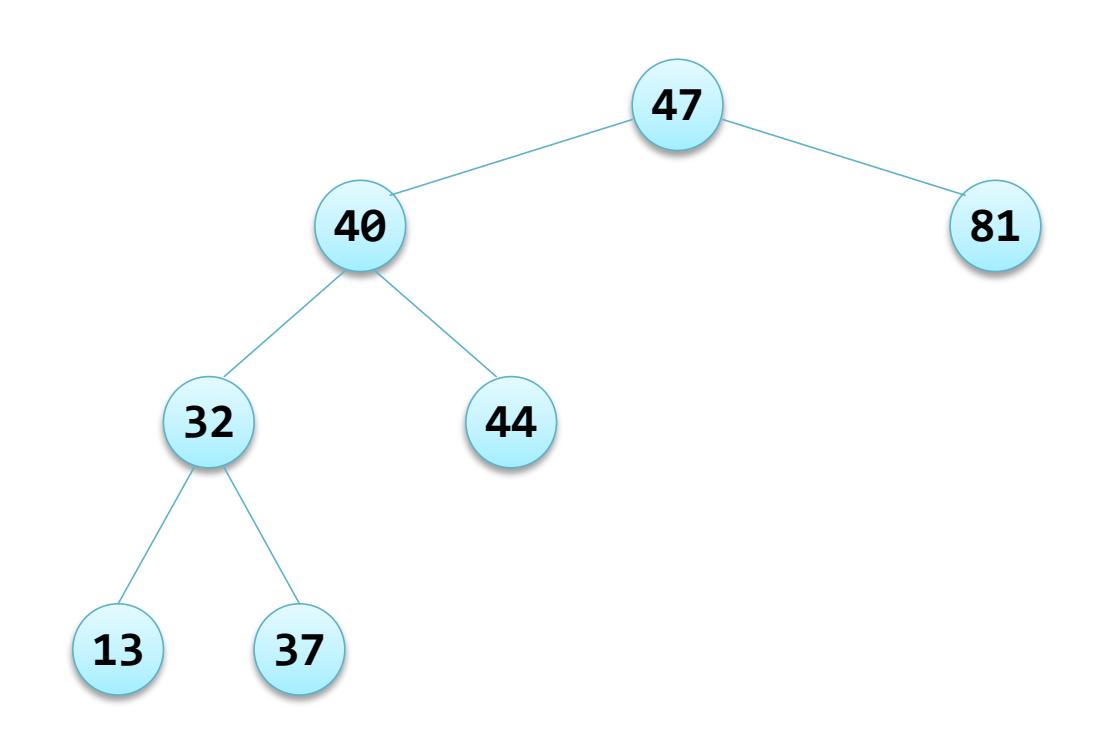

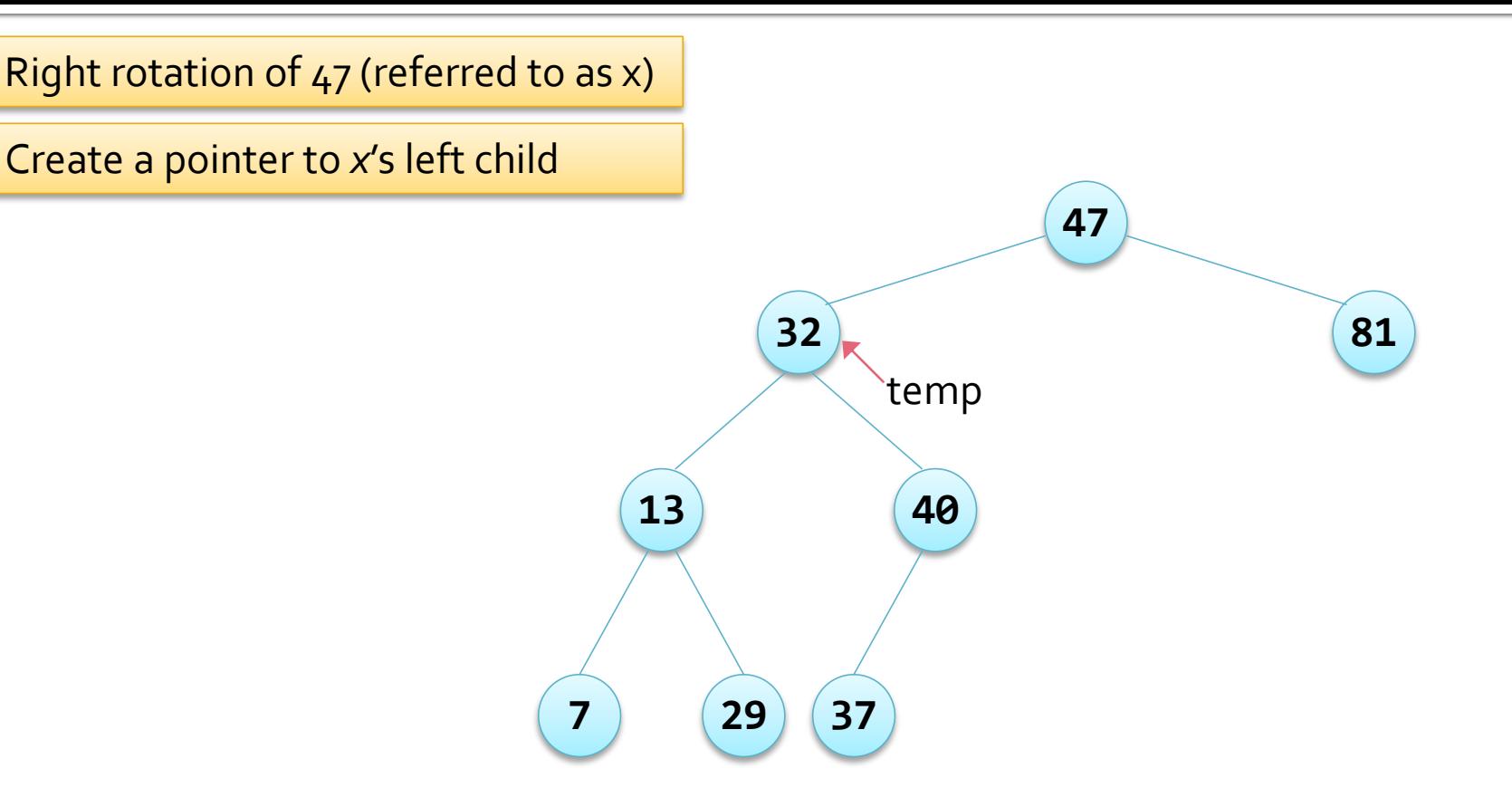

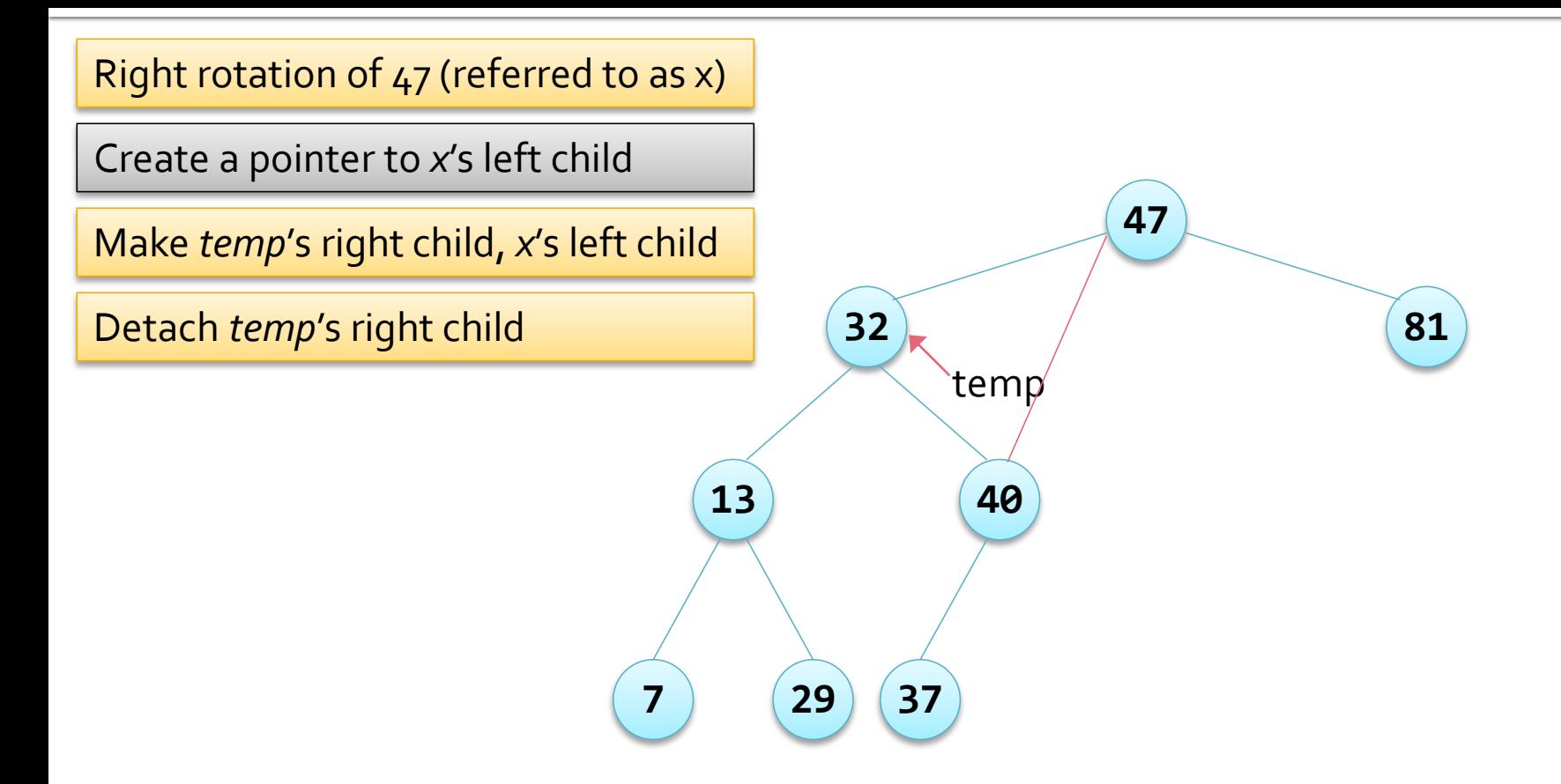

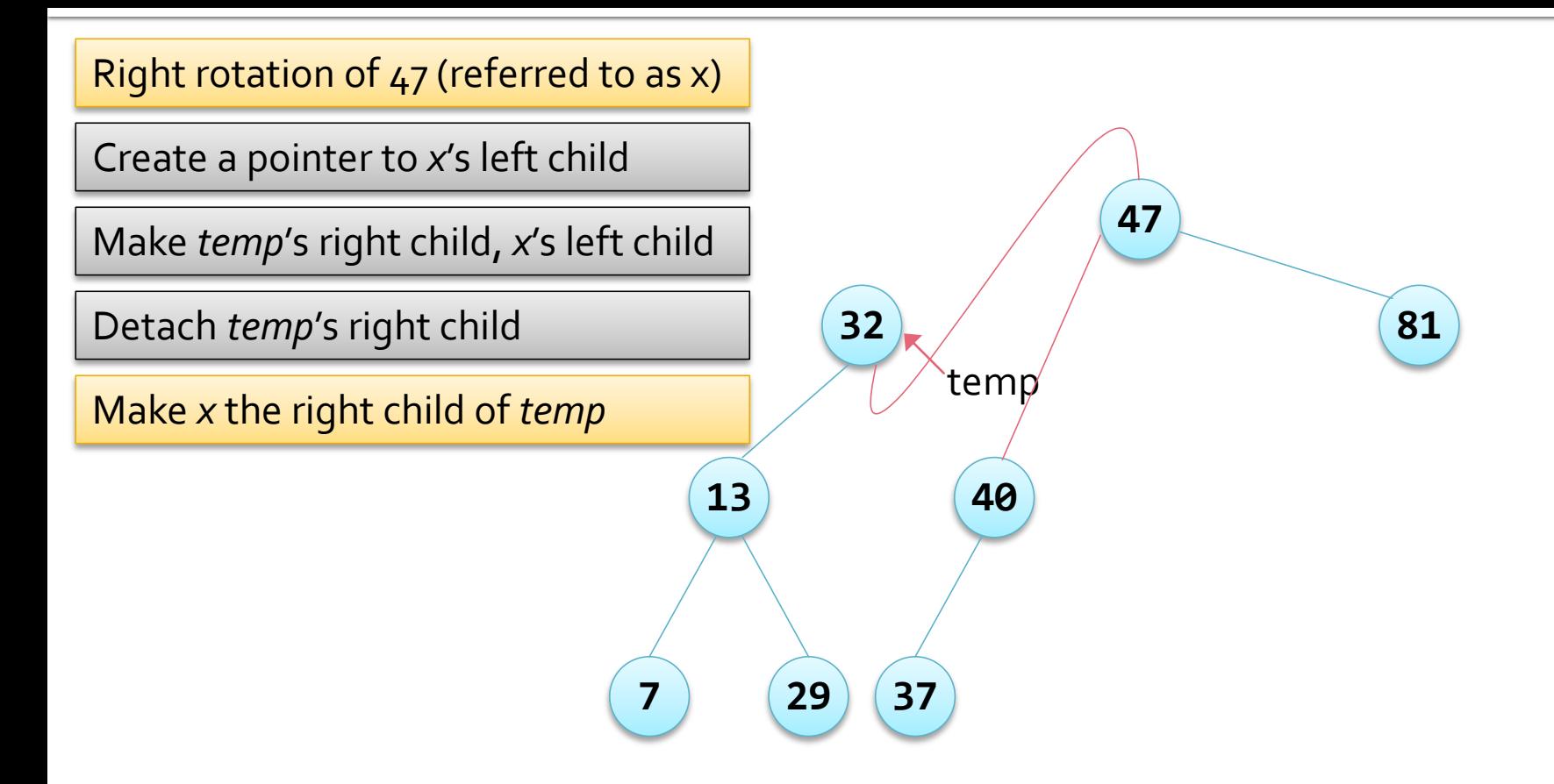

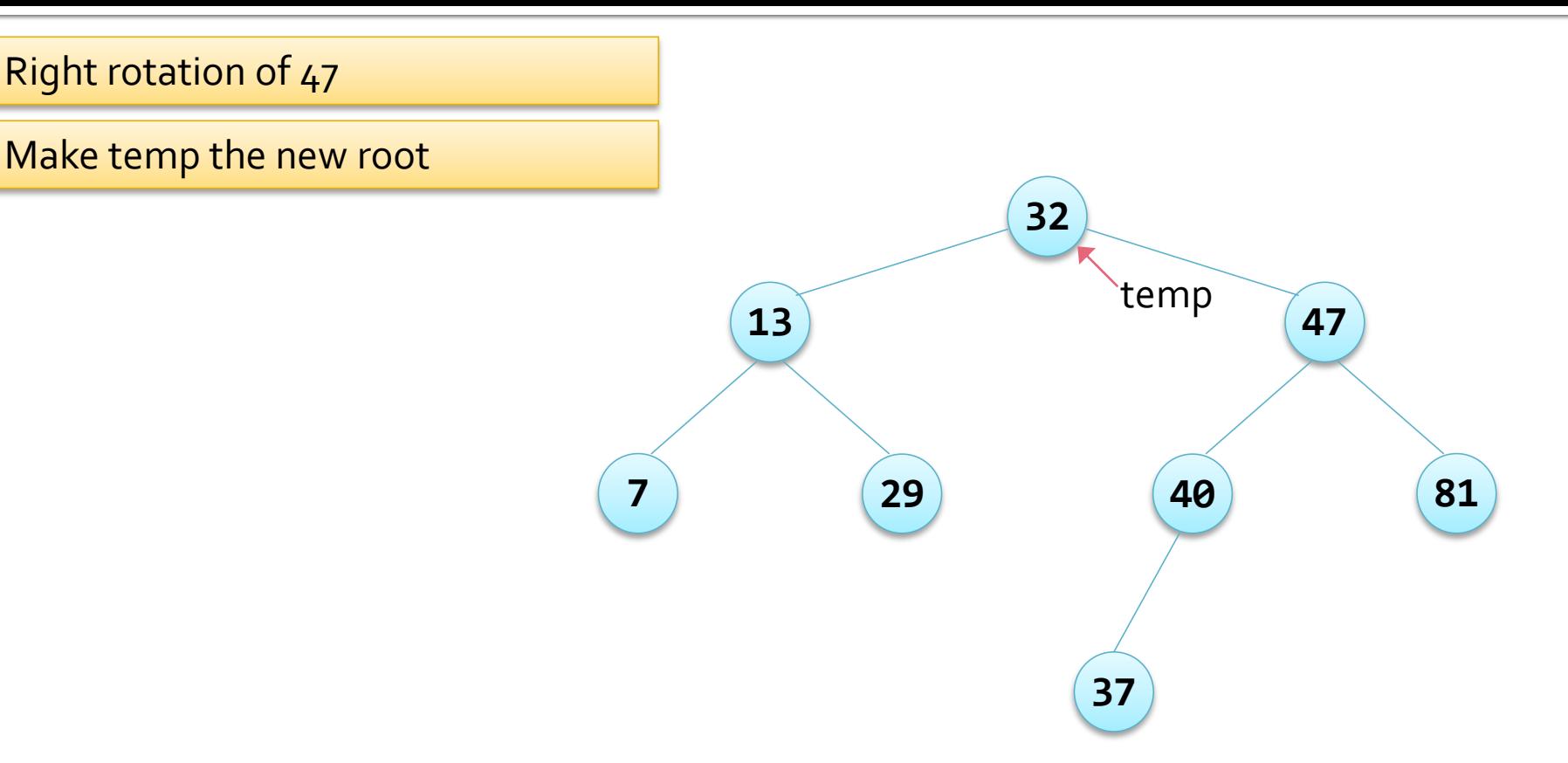

## **Left Rotation Code**

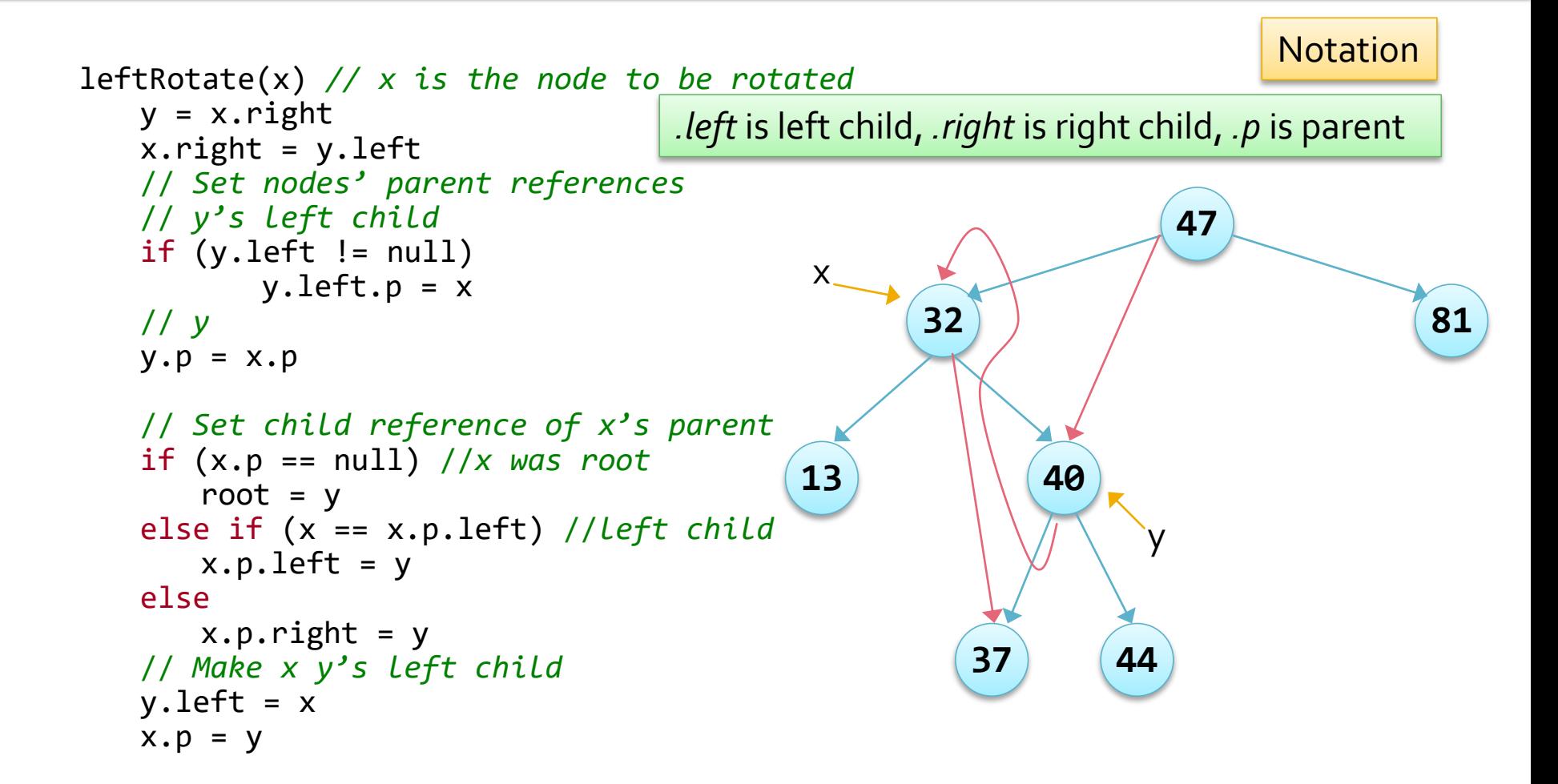

## **Red-black Tree Insertion**

- Insert as for a *bst* and make the new node red
	- The only property that can be violated is that both a red node's children are black (it's parent may be red)
- If this is the case try to fix it by colouring the new node red and making it's parent and uncle black
	- Which only works if *both* were red
		- As otherwise the equal *bh* property will be violated
- **If changing the colours doesn't work the tree must** be rotated
	- Which also entails changing some colours

# **BST Insertion Algorithm**

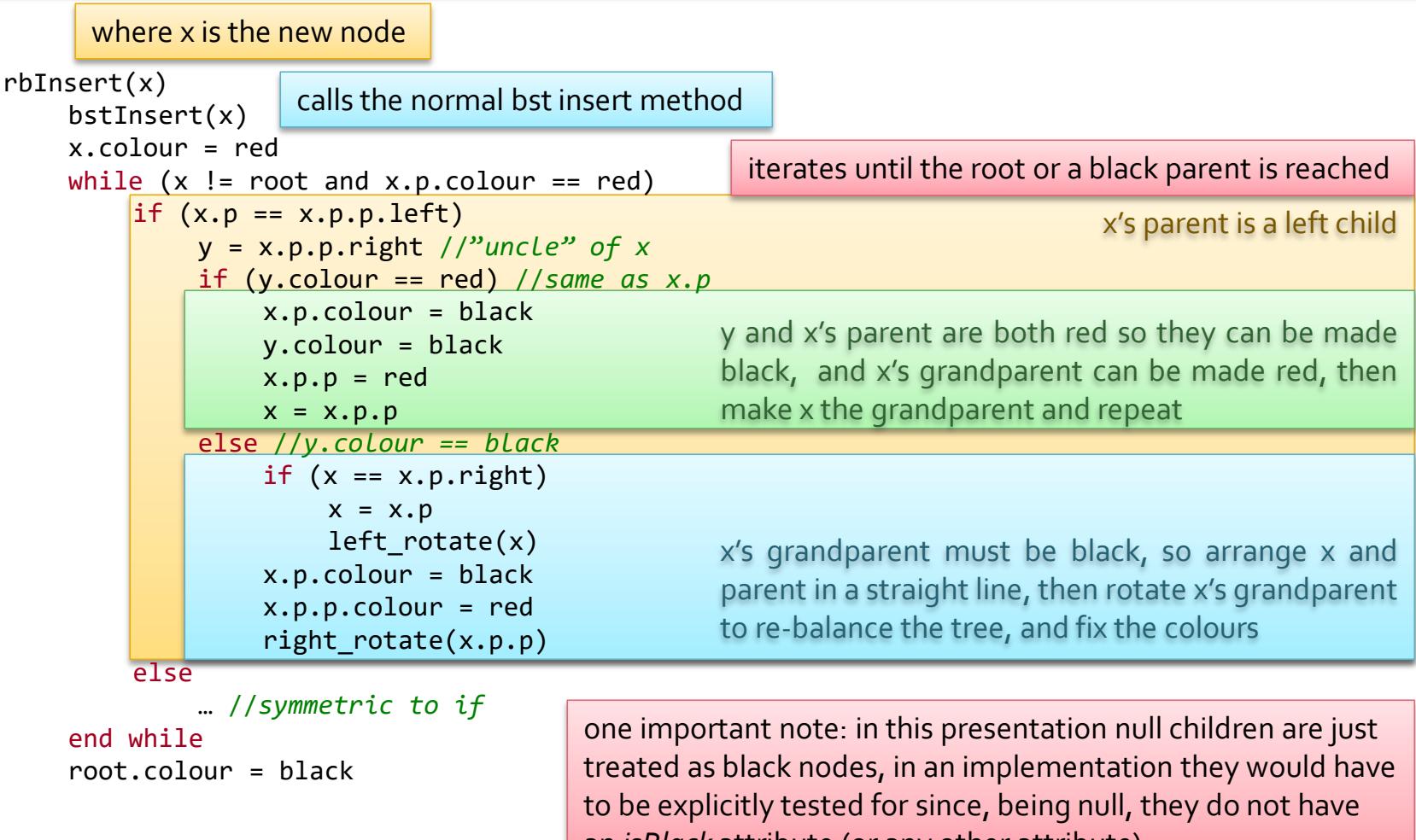

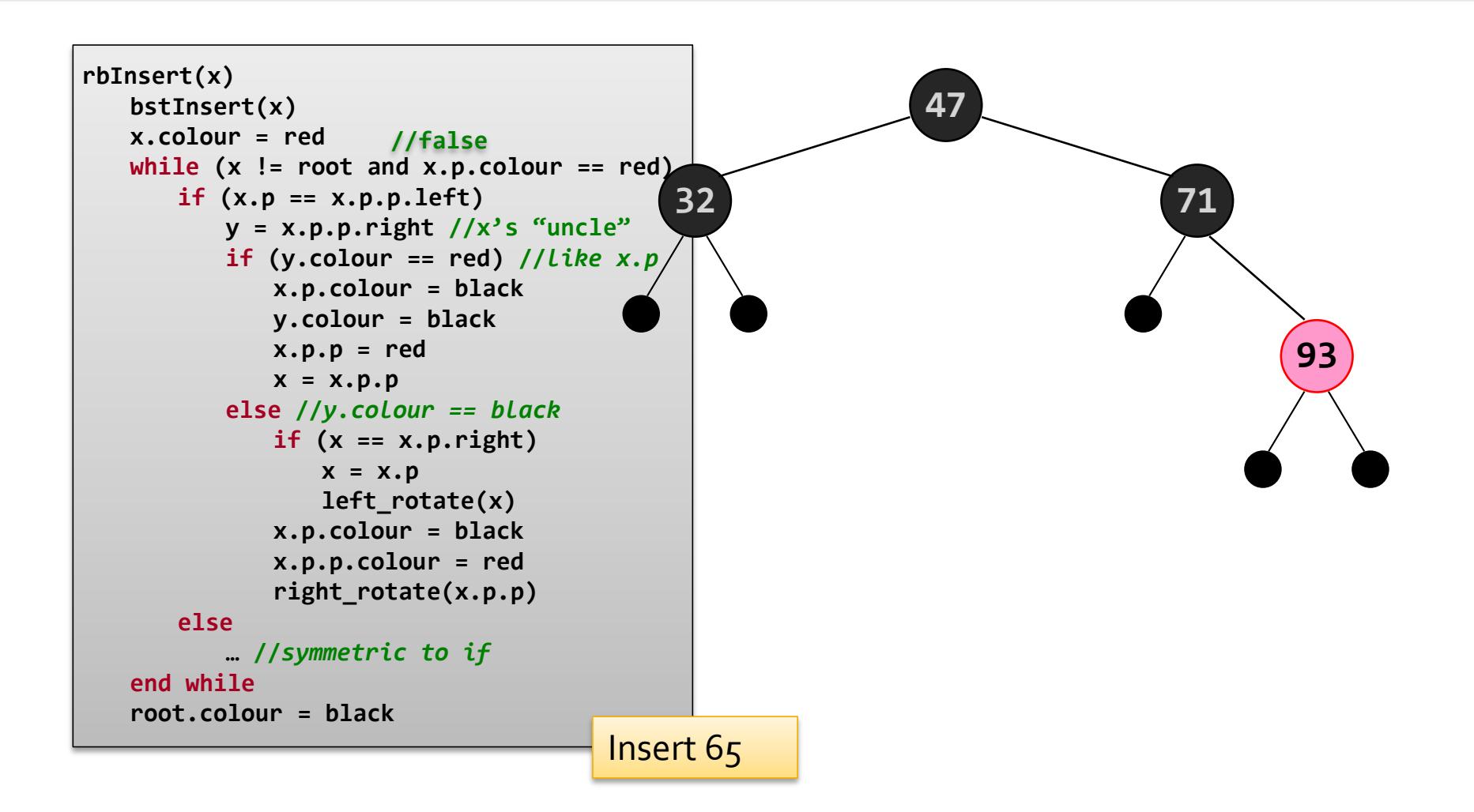

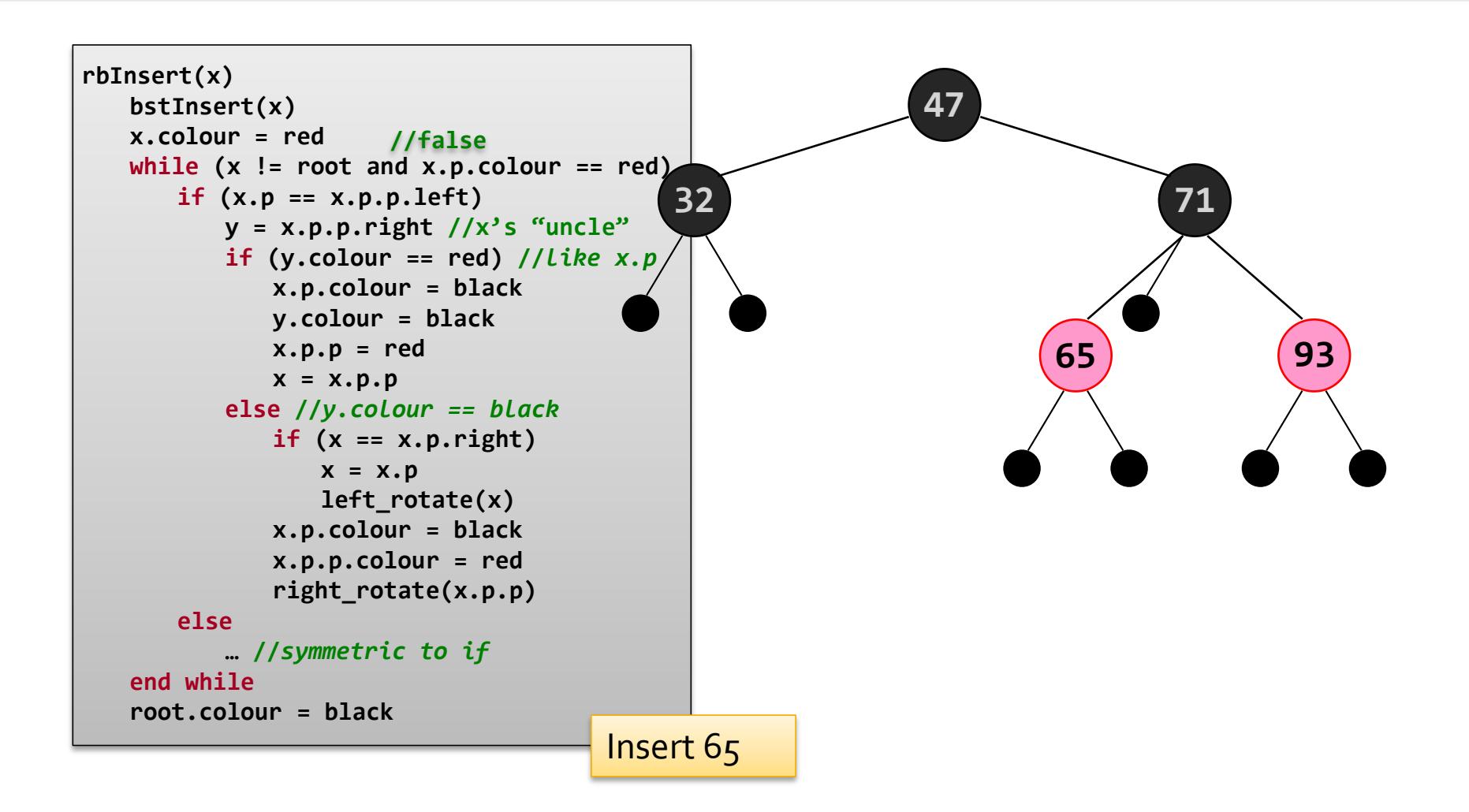

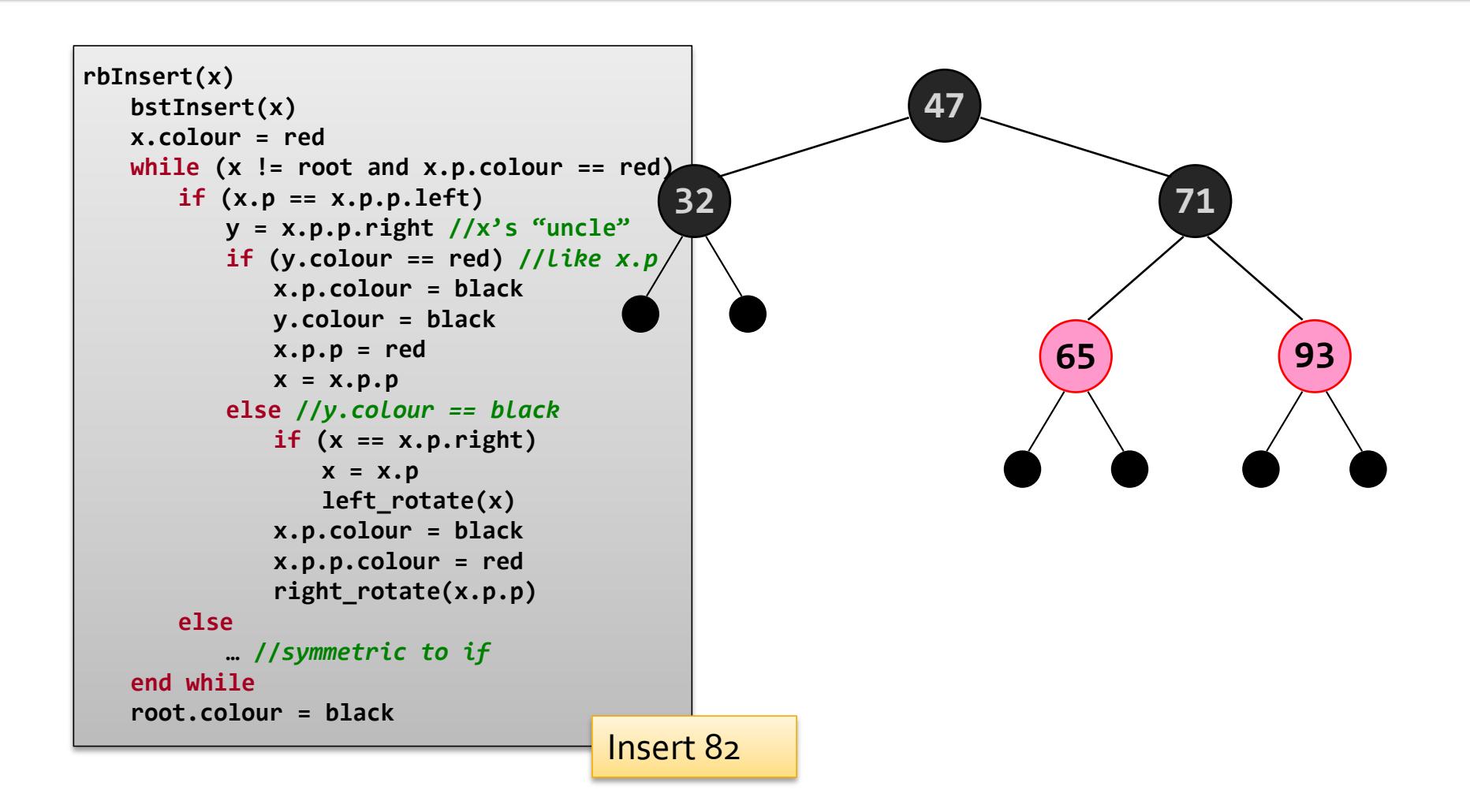

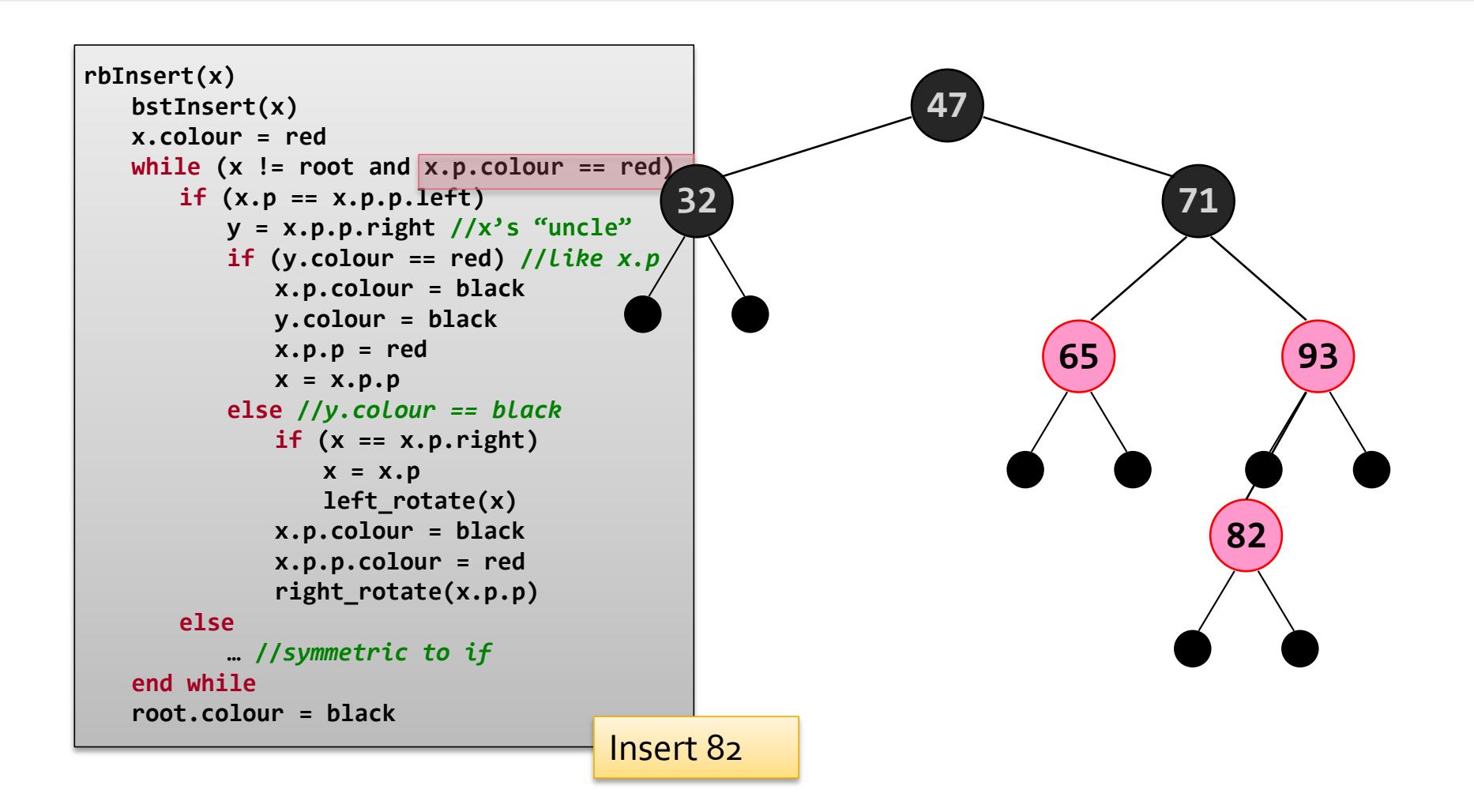

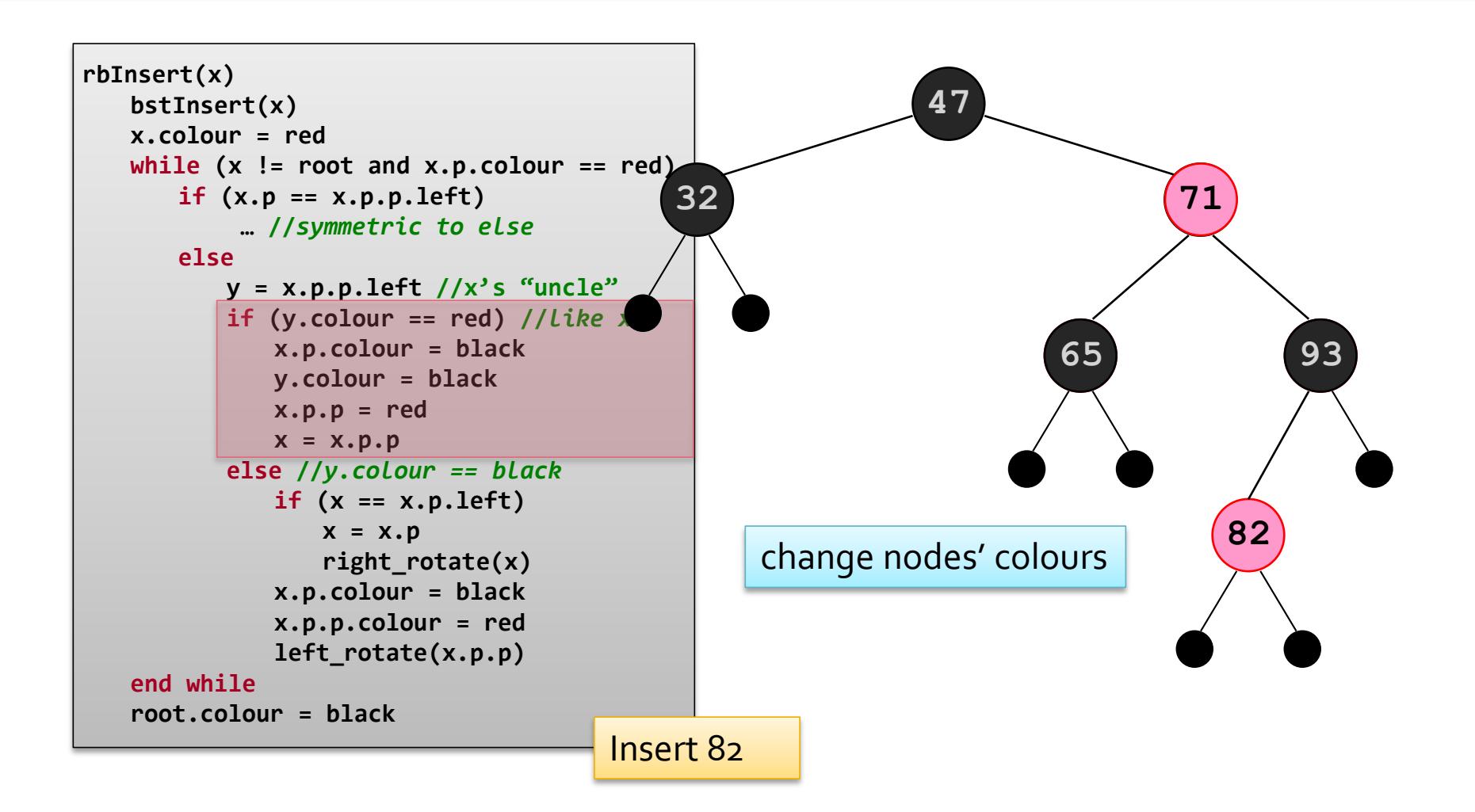

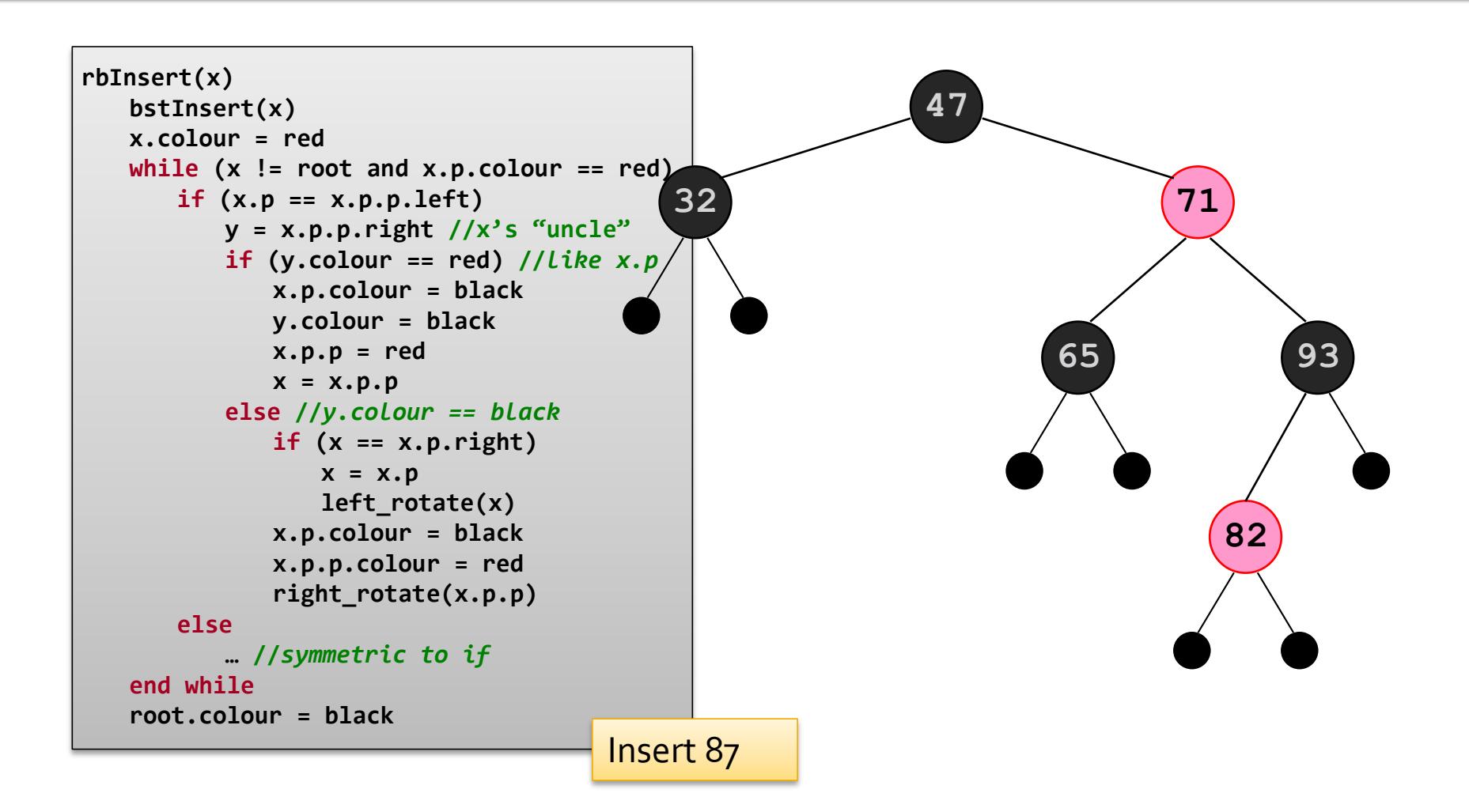

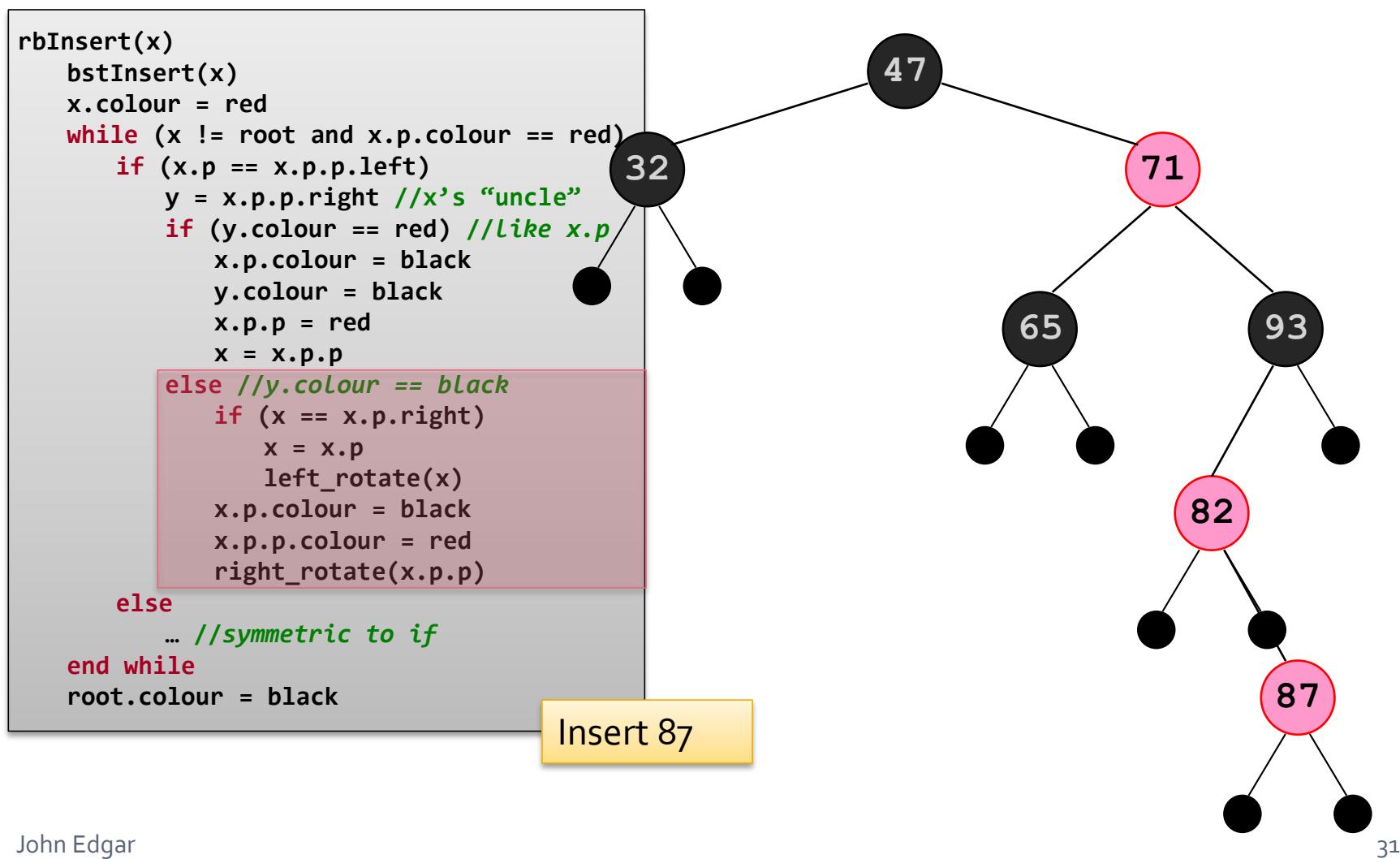

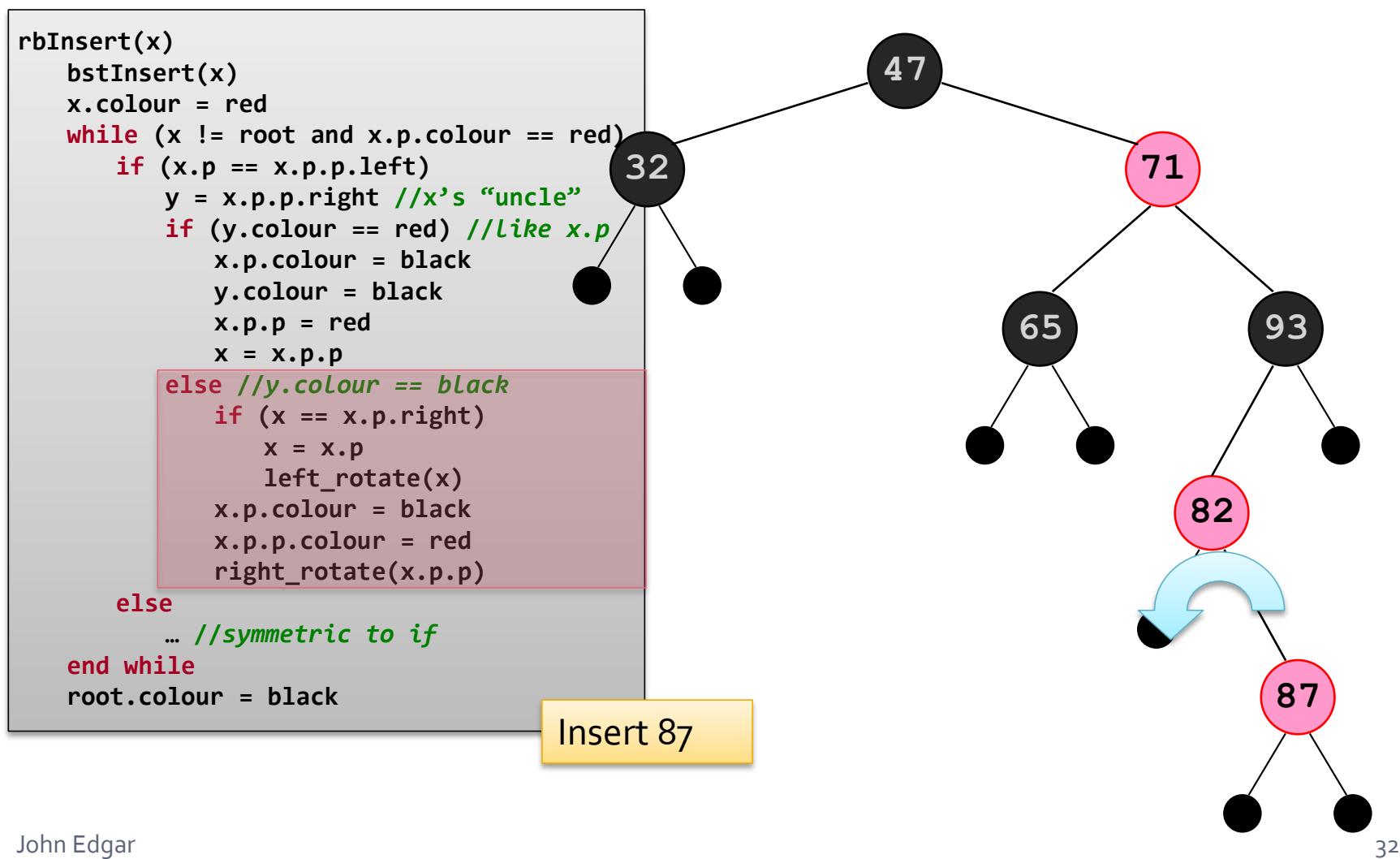

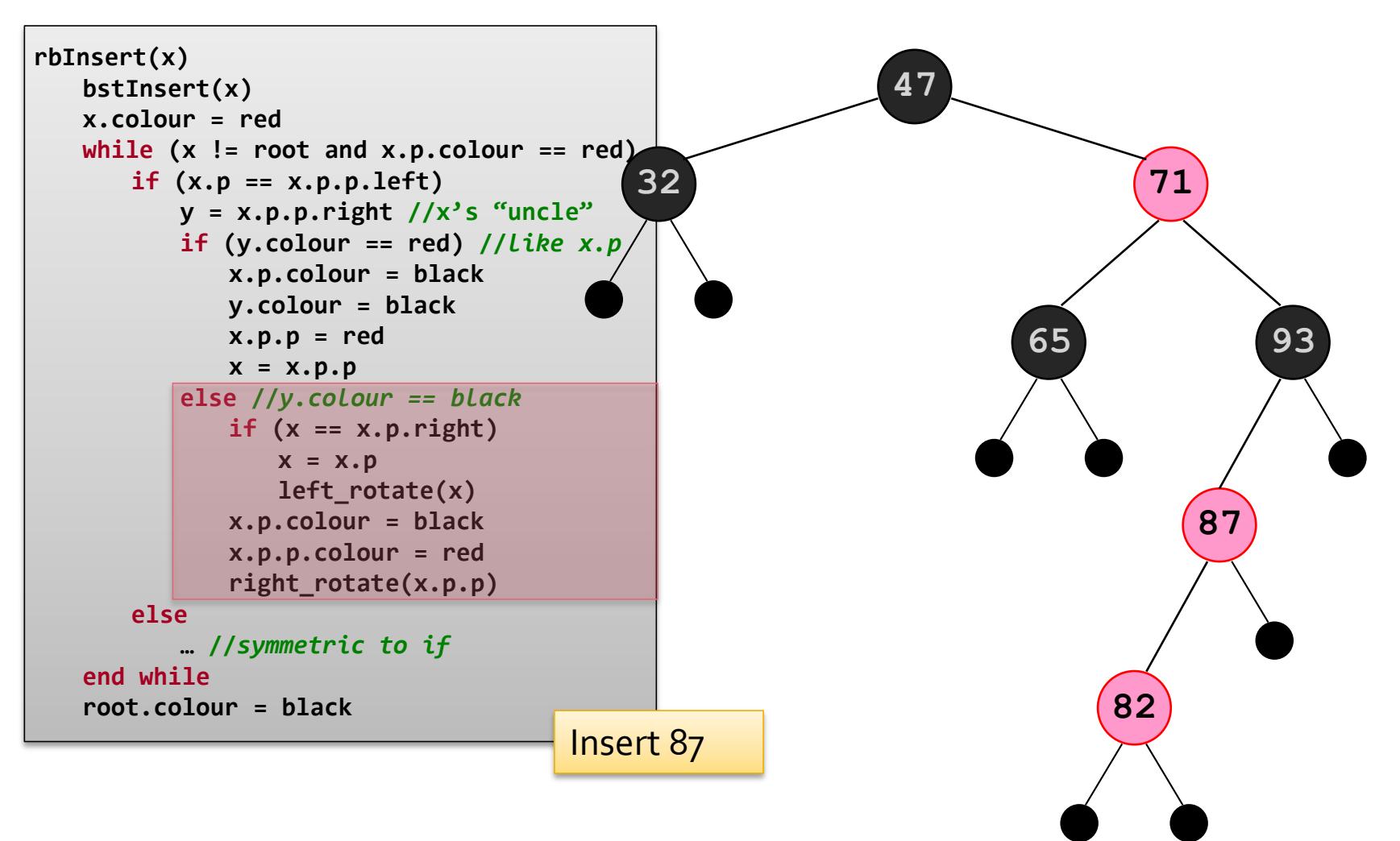

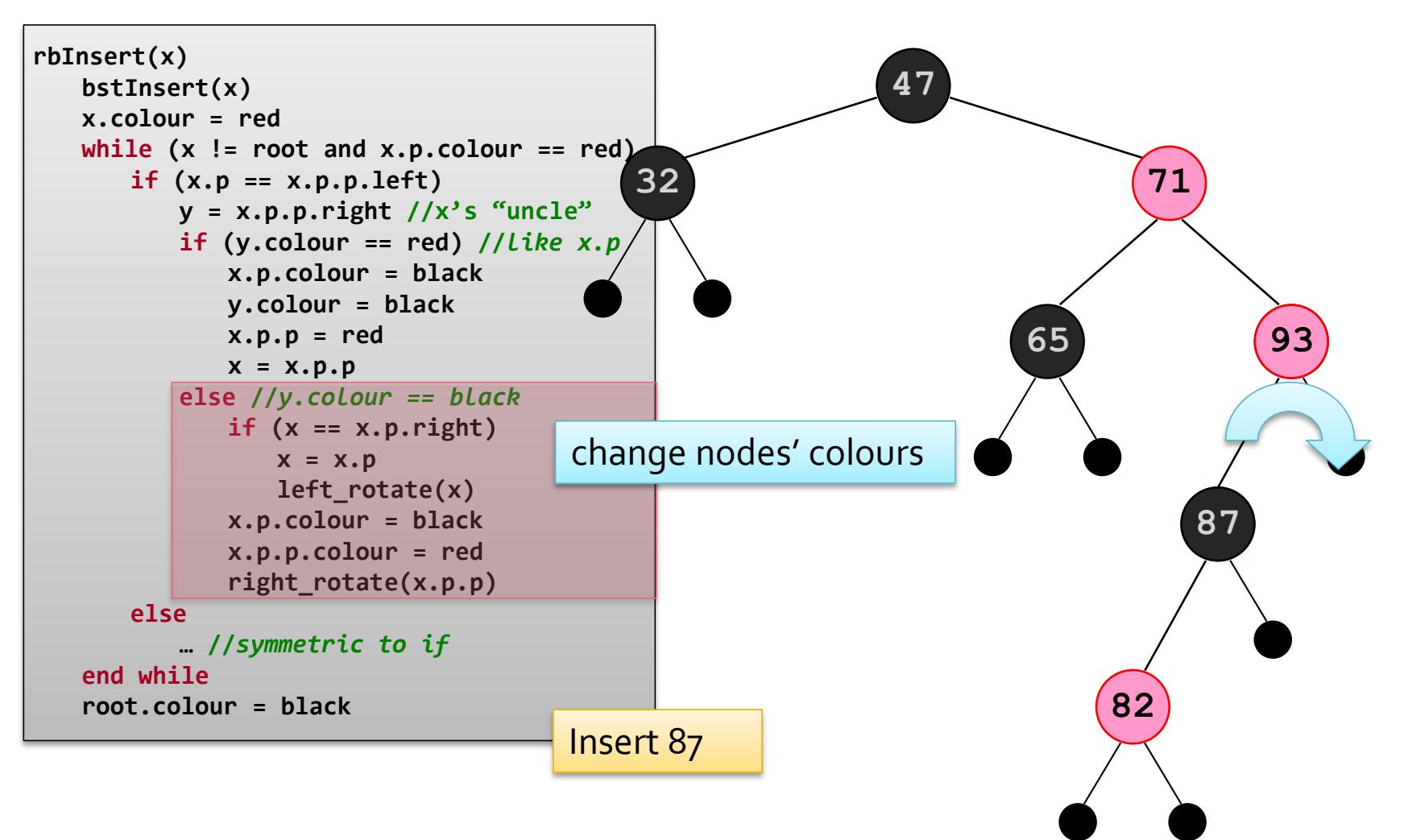

John Edgar 34

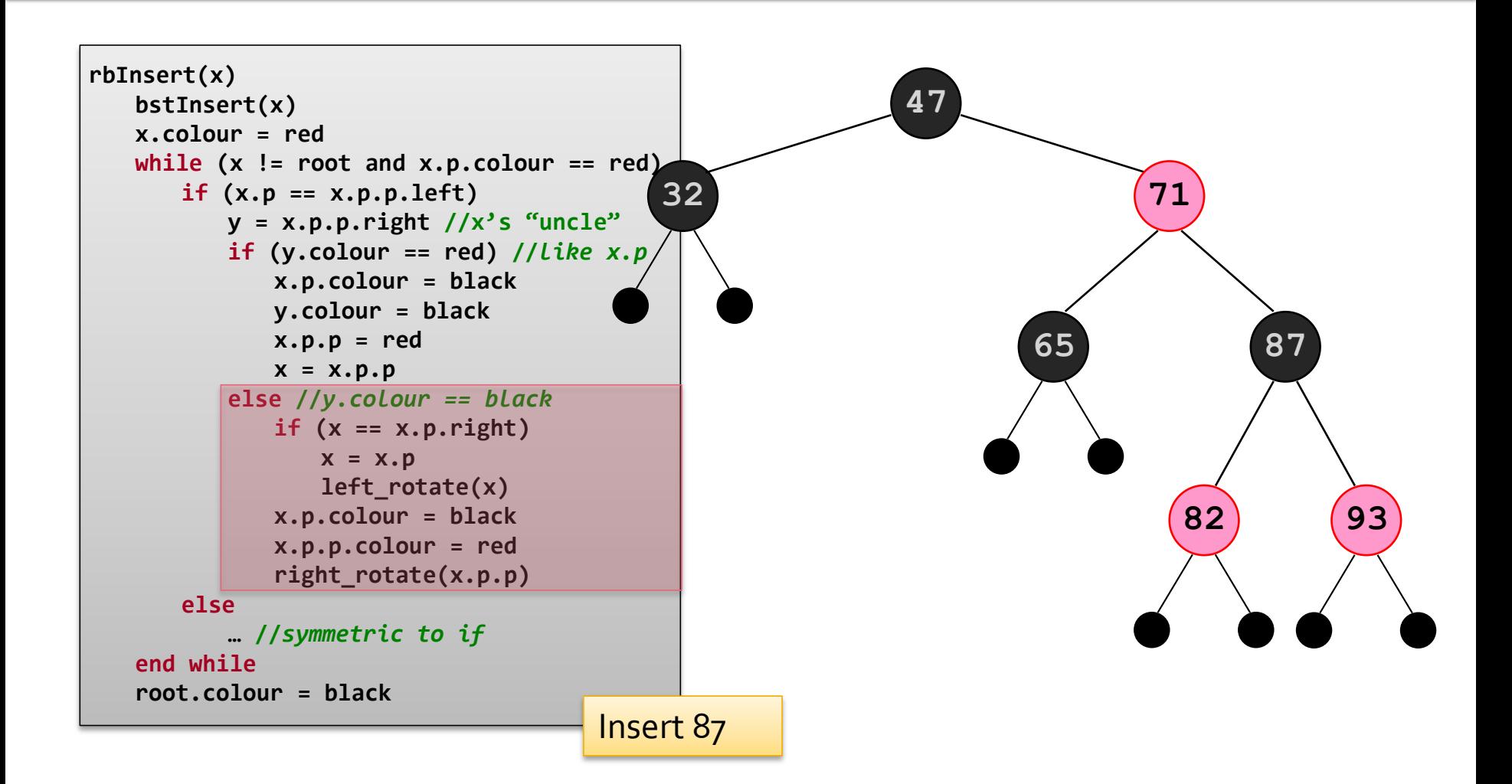

## red-black Tree Removal

- Modifies the standard *bst* removal algorithm slightly
	- If the removed node is be replaced by its predecessor replace its *data*, rather than the entire node
		- **The node's colour remains the same**
	- **Then remove the predecessor**

If the target node had two children the predecessor is removed

- **If the removed node was black then** *fix* **the tree** 
	- The removed node's *child* is passed to the tree fix algorithm
		- This child may be a (black) imaginary (null) child
		- In practice the removed node's child, its parent and whether the removed node was a left or a right child is required

# **Fixing a red-black Tree**

- Tree-fix colours its node parameter, *x*, black
	- This corrects the violation to the black height property caused by removing a black node
	- If *x* used to be red it is now black and the tree is fixed
- If *x* was black then it becomes "doubly **black**"
	- Violating the property that nodes are red or black
	- The extra black colour is pushed up the tree until
		- A red node is reached, when it is made black
		- The root node is reached or
		- The tree can be rotated and re-coloured to fix the problem

## **Tree Fix Summary**

- The algorithm to fix a red-black tree after deletion has four cases
	- 1. Colours a red sibling of *x* black, which converts it into one of the other three cases nephews?
	- 2. Both of *x*'s sibling's children are black
	- 3. One of *x*'s sibling's children is black
		- Either x is a left child and y's right sibling is black or x is a right child and y's left sibling is black
	- 4. One of *x*'s sibling's children is black
		- **Either x is a left child and y's left sibling is black or x is a right** child and y's right sibling is black

# **BST Removal Algorithm**

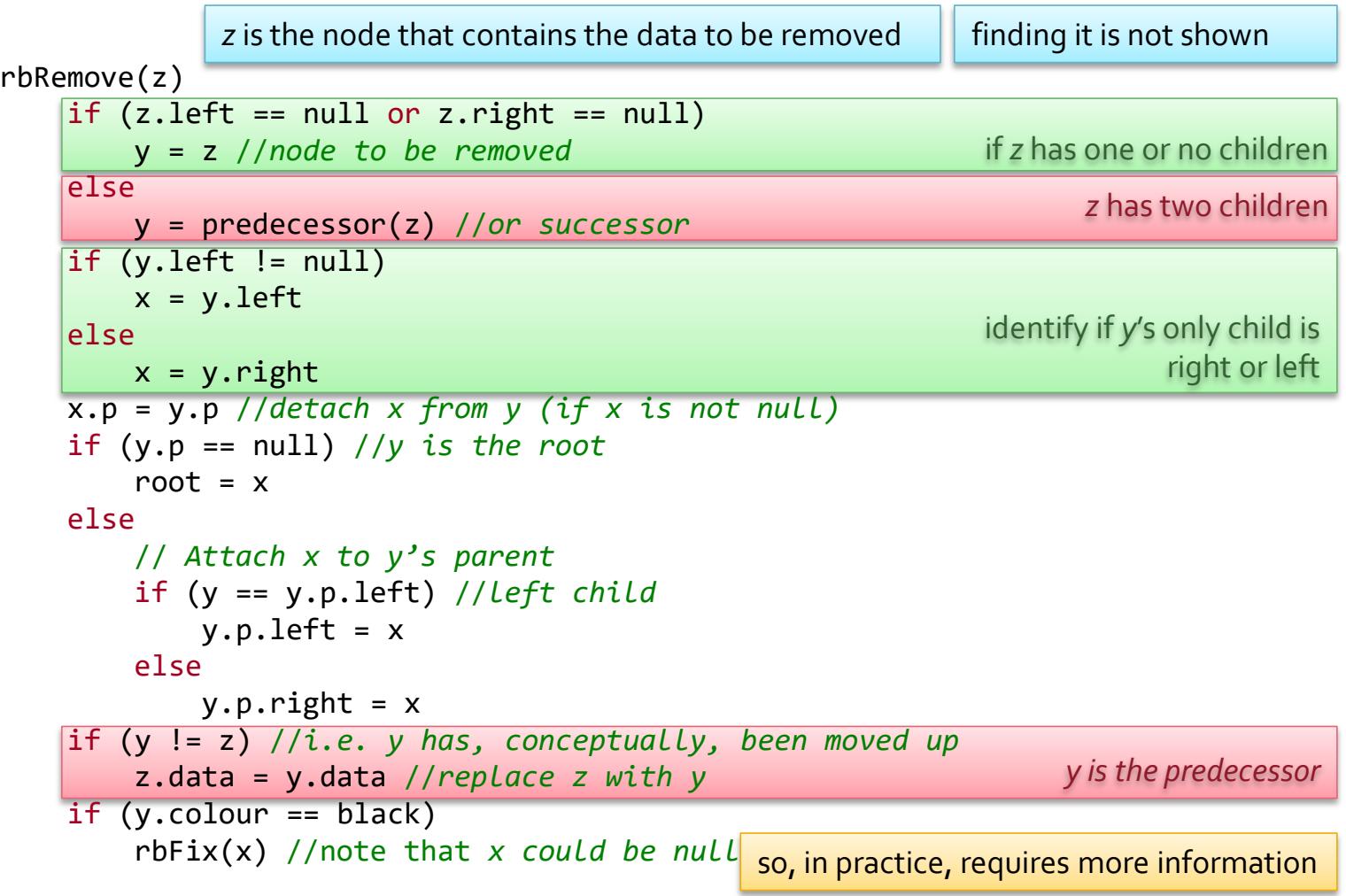

# **Tree Fix Algorithm**

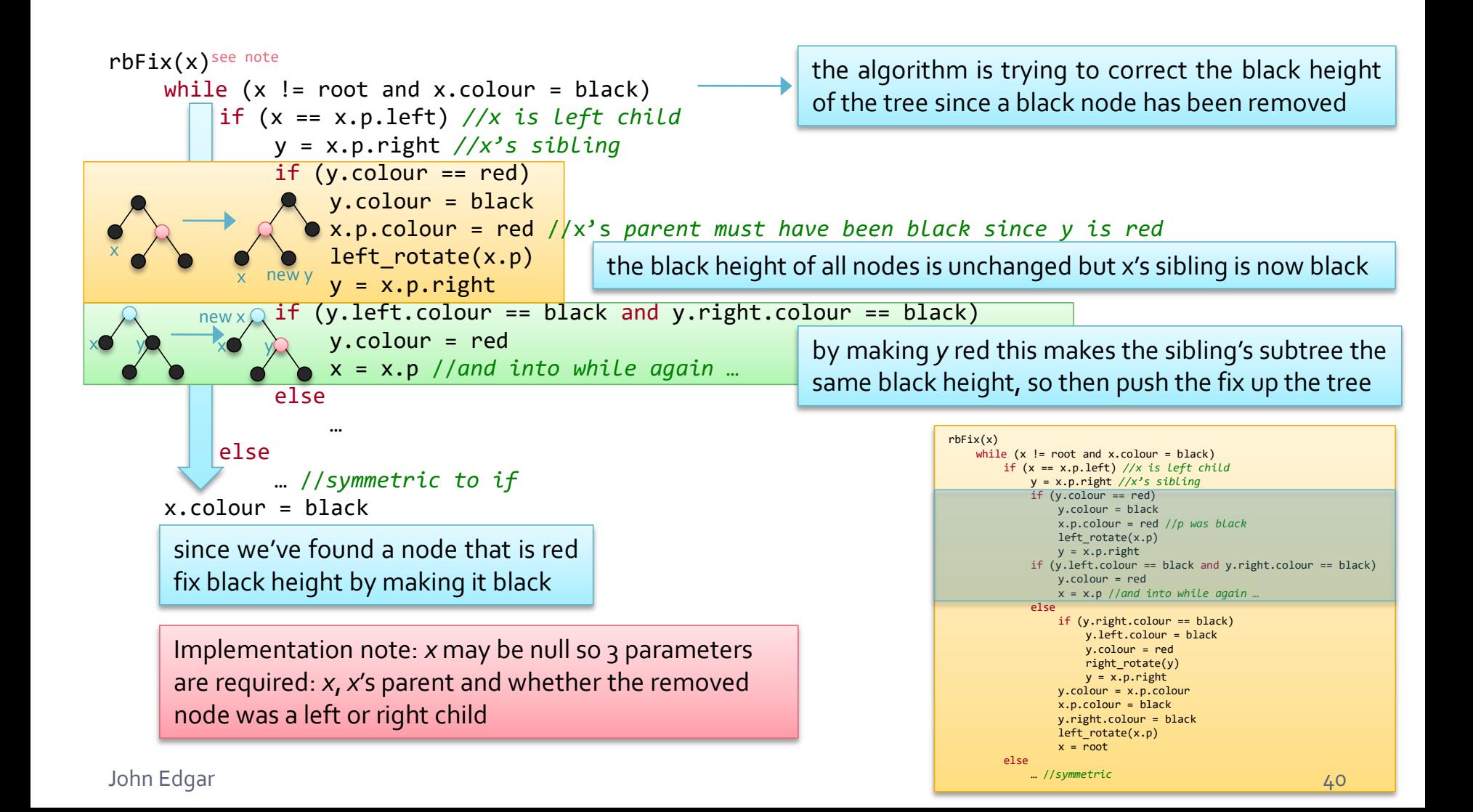

## **Tree Fix Algorithm**

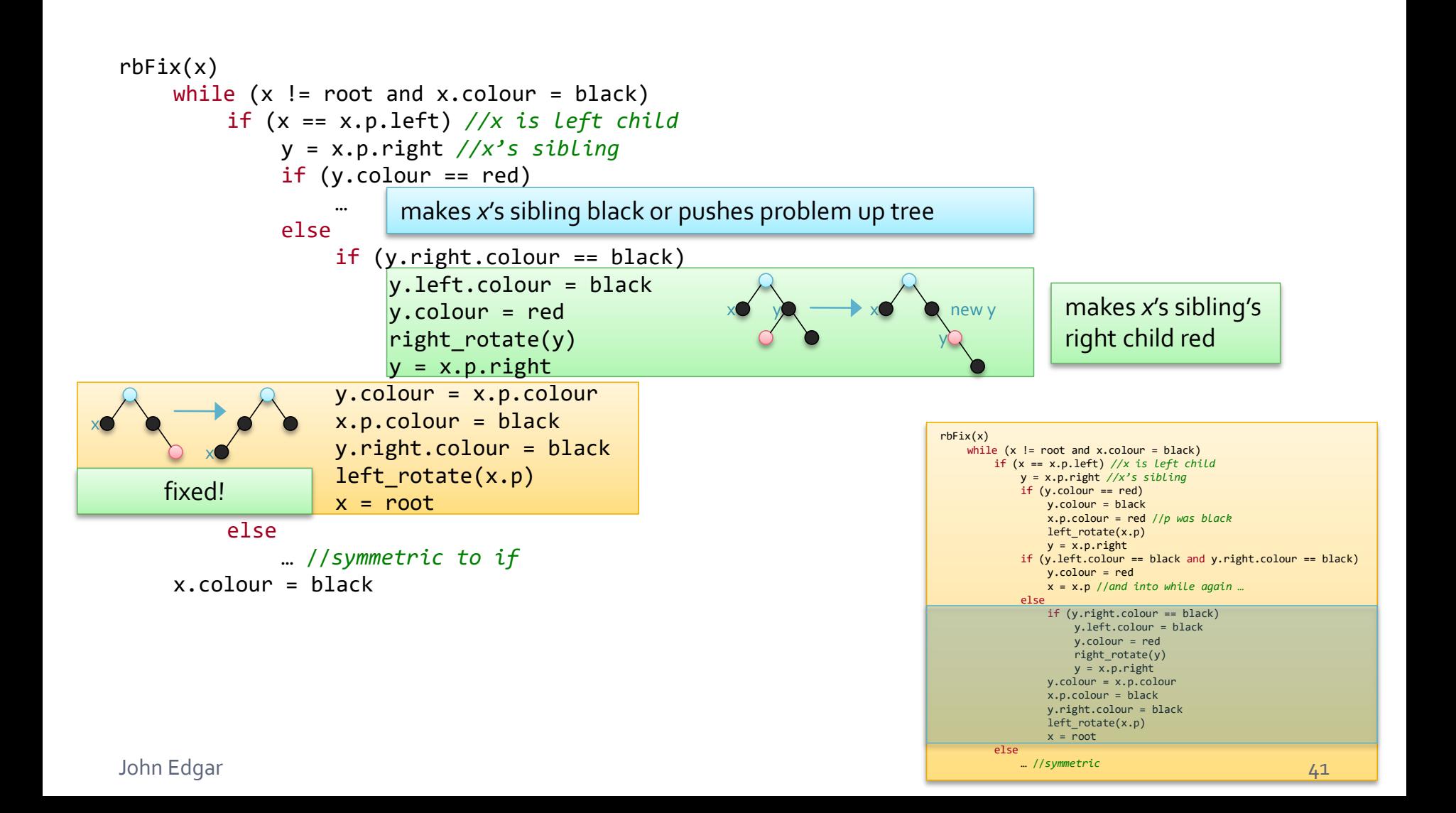

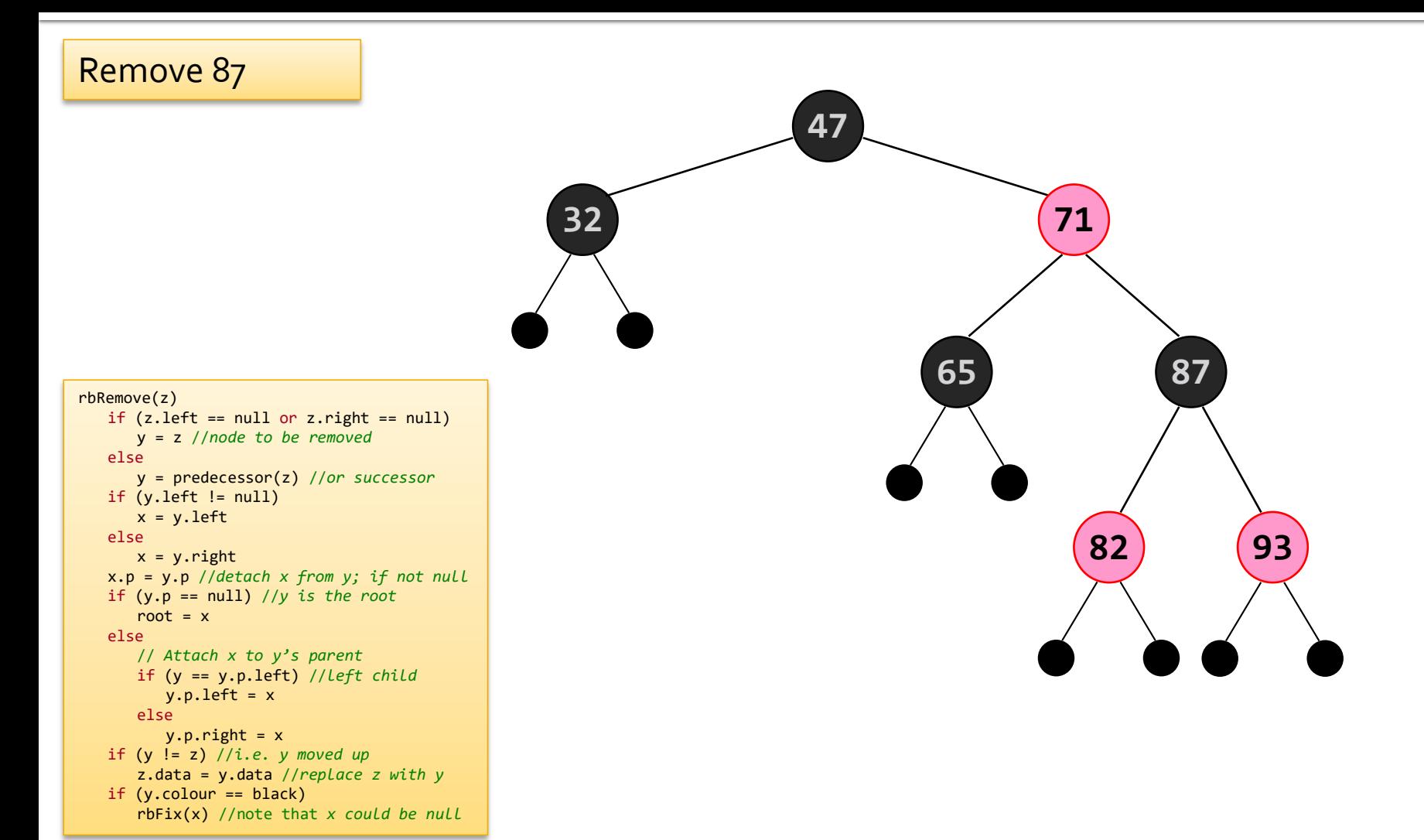

#### John Edgar 42

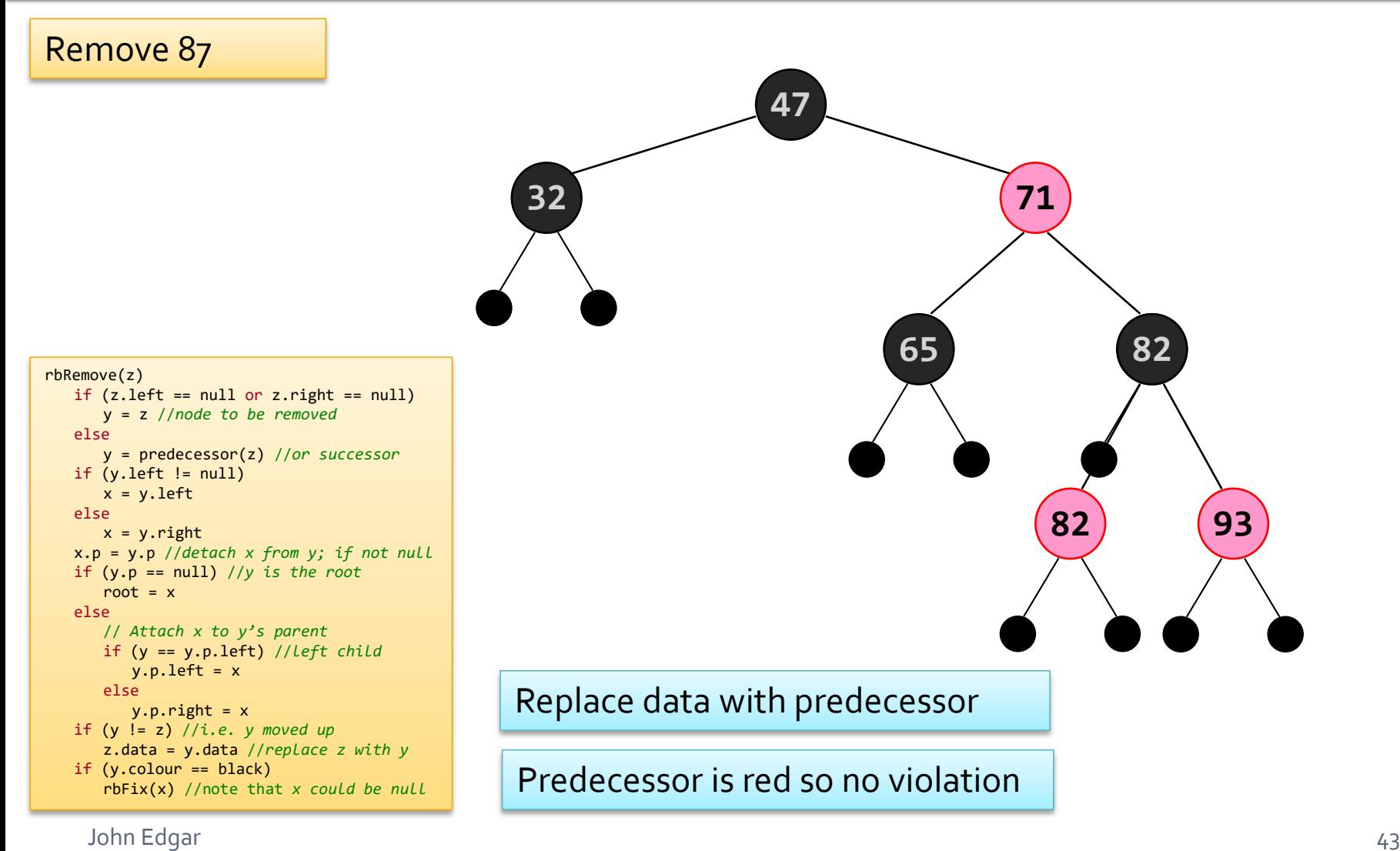

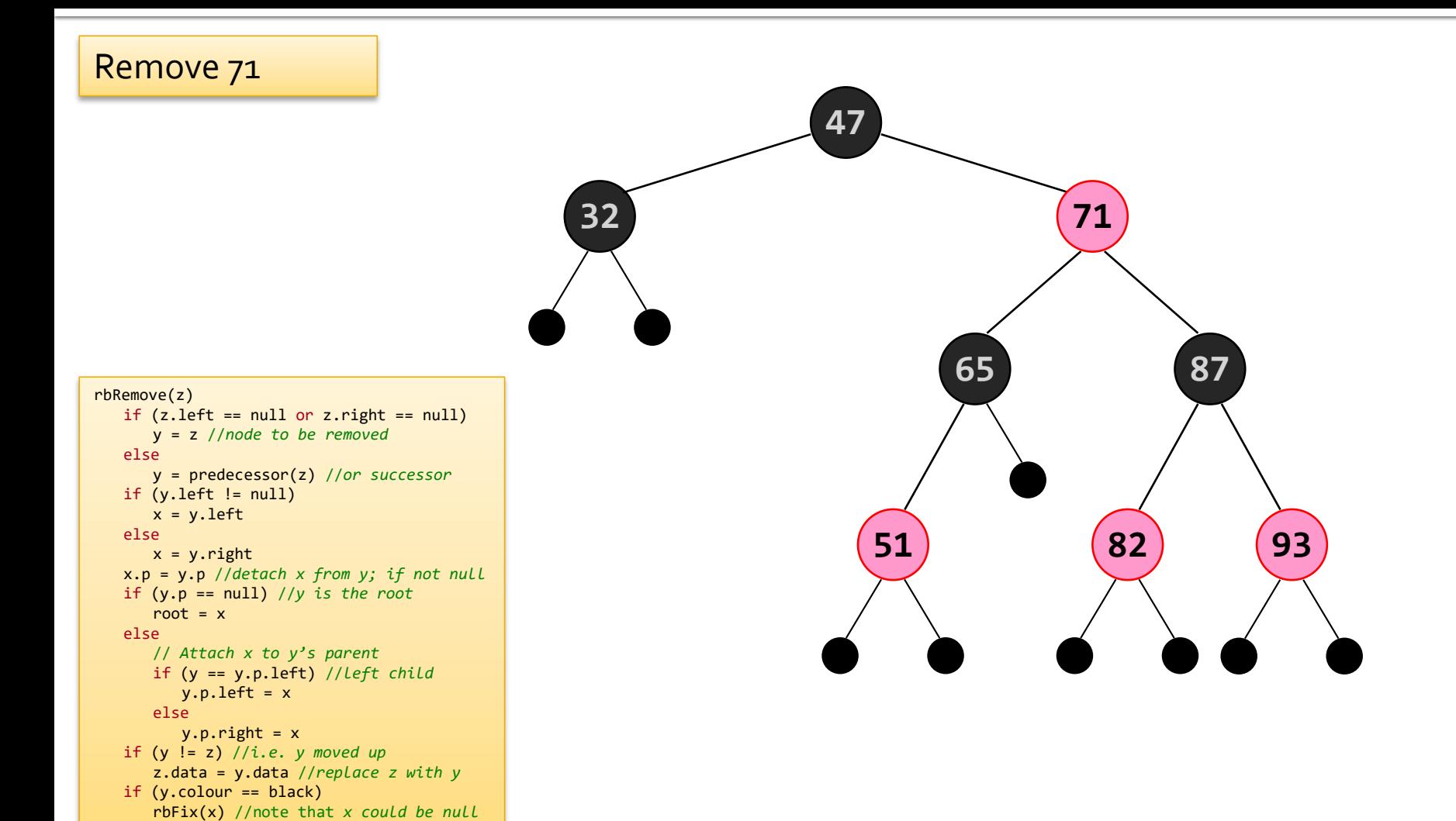

```
John Edgar 44
```
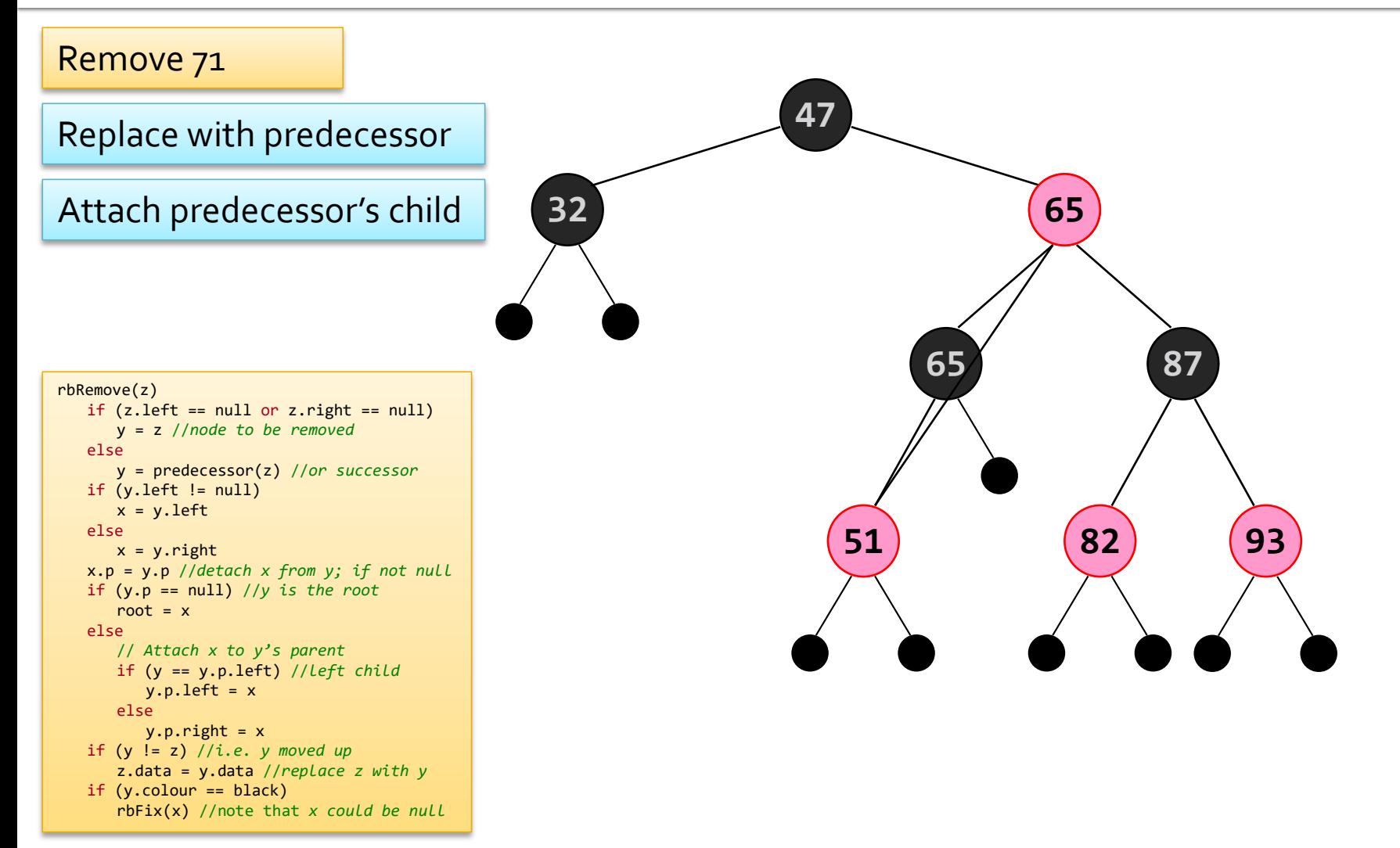

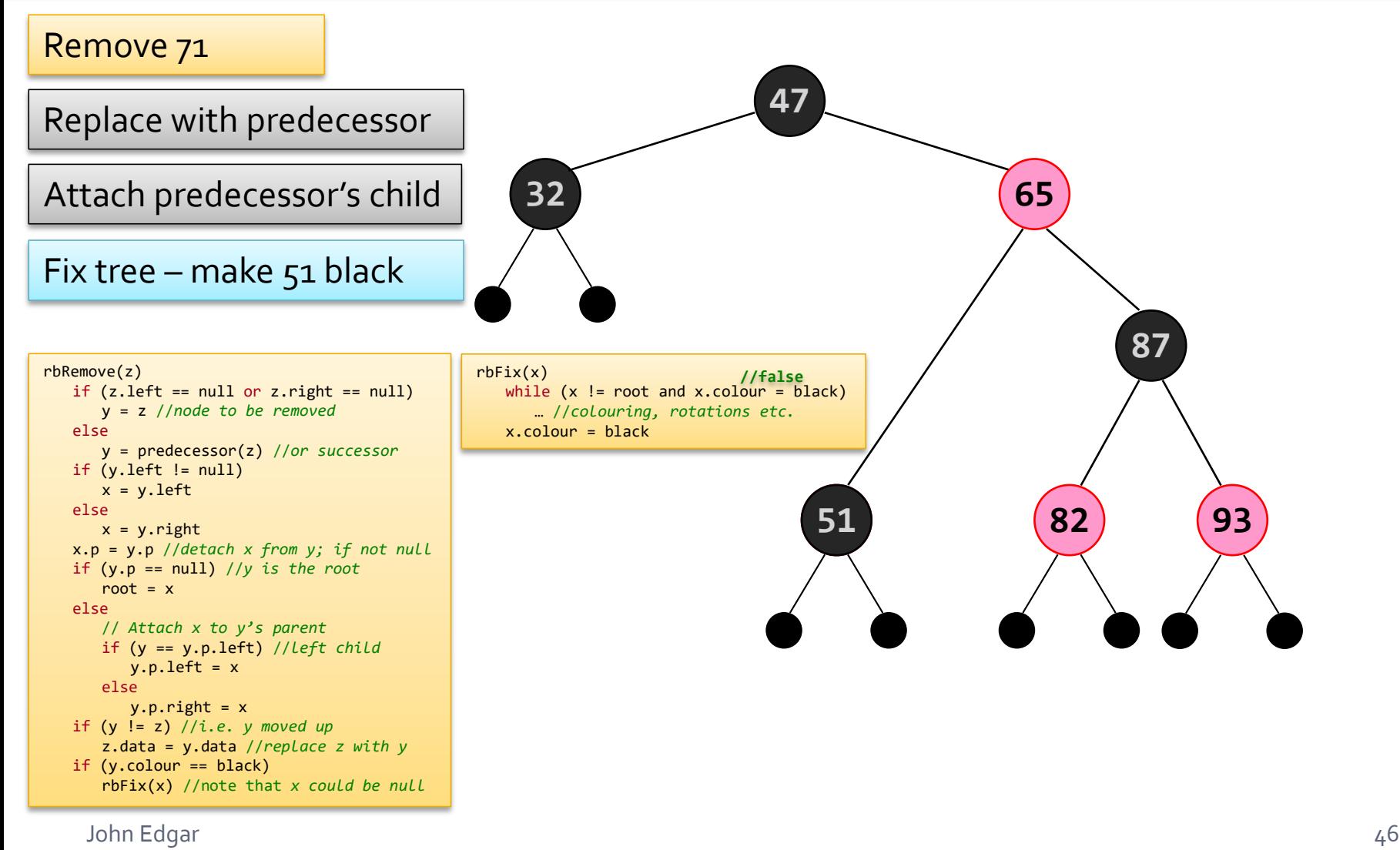

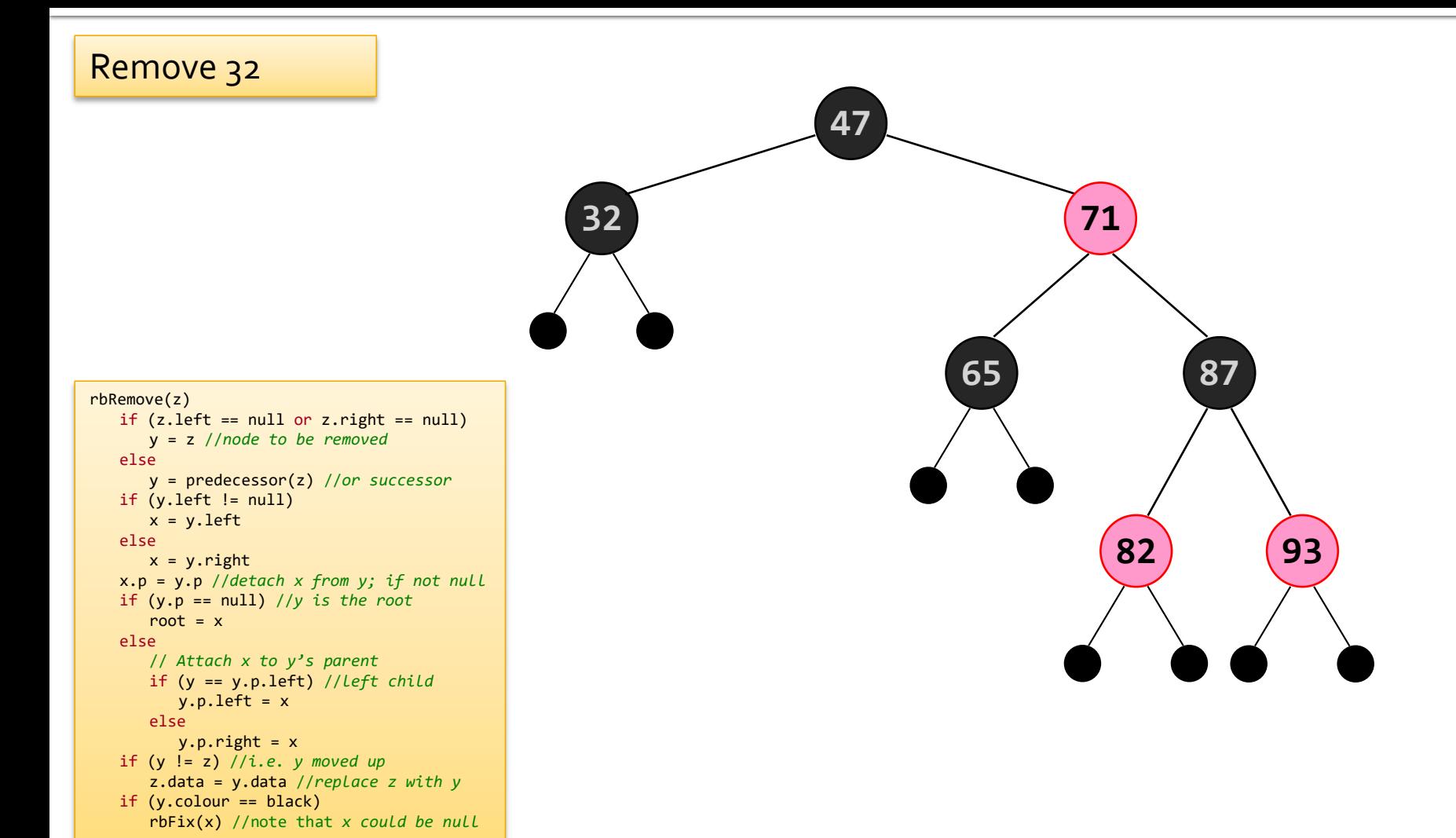

John Edgar 47

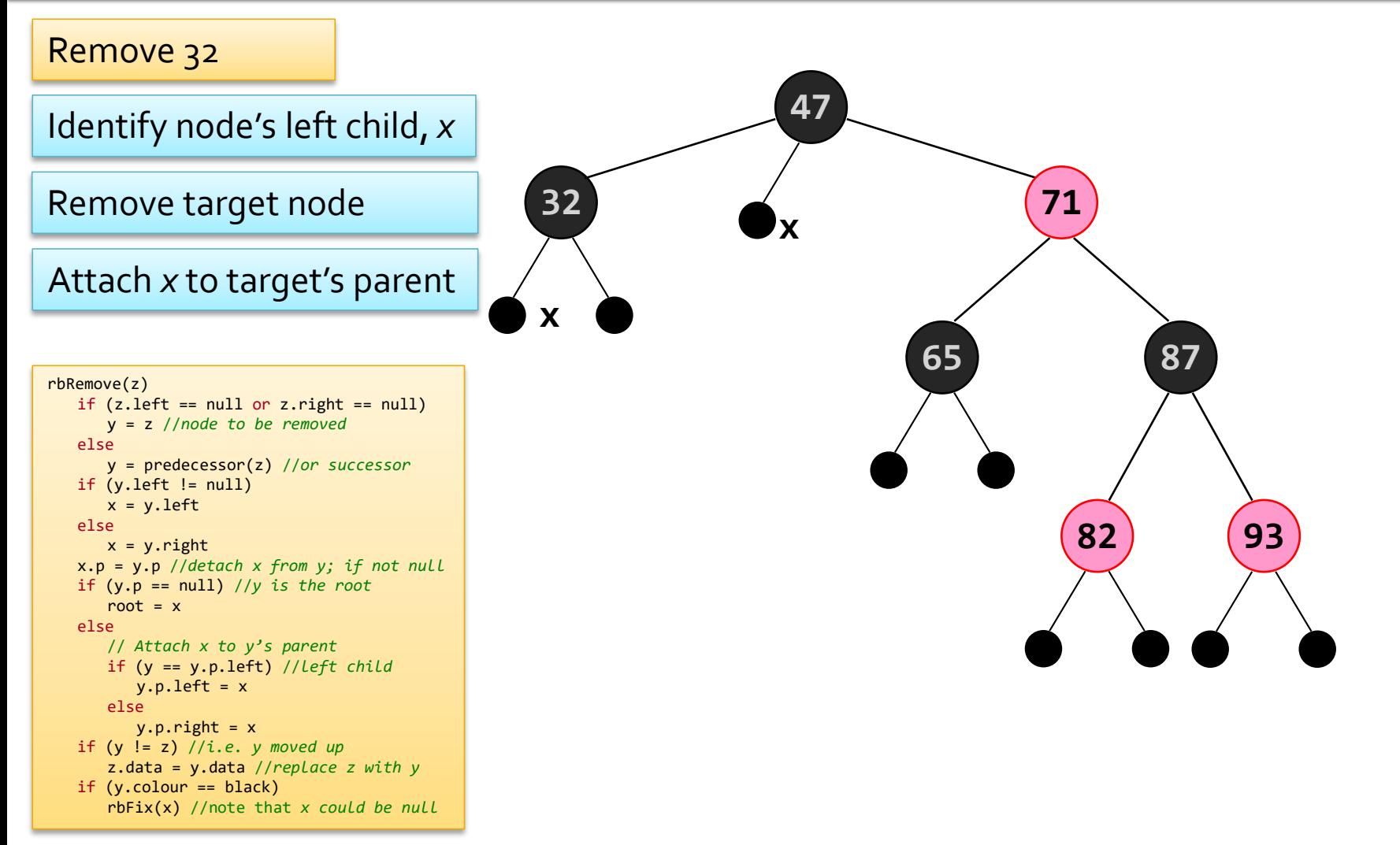

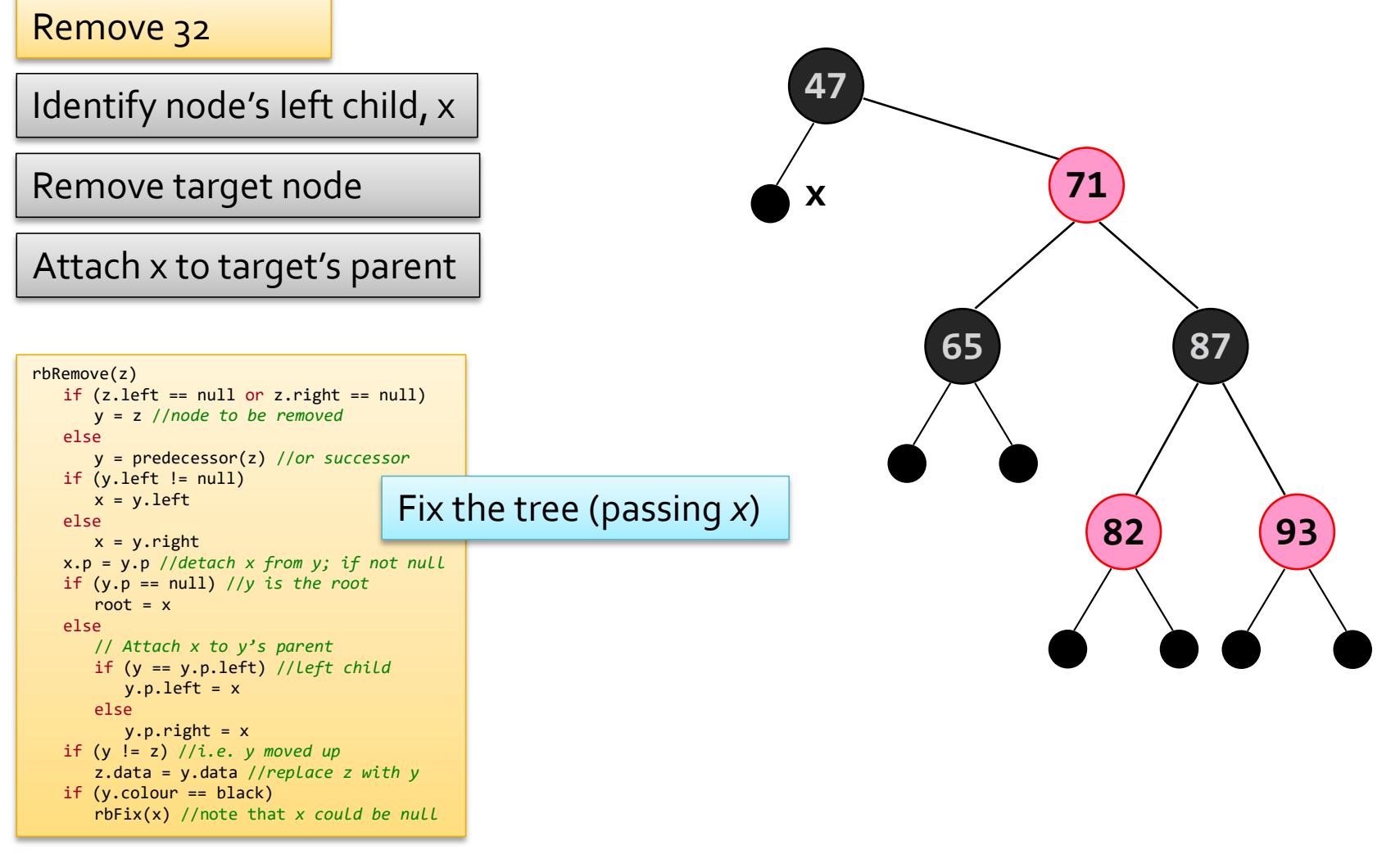

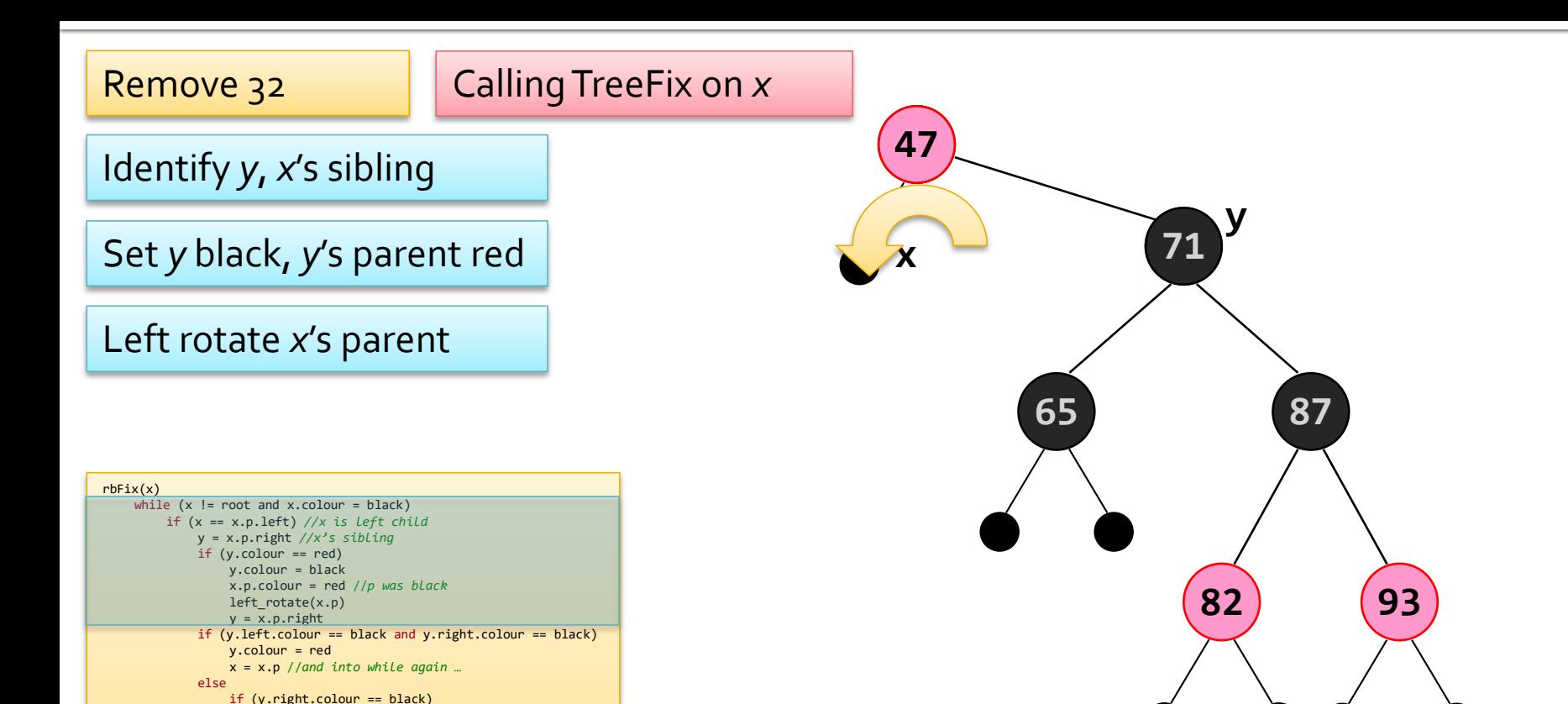

John Edgar 50

… //*symmetric*

else

y.left.colour = black y.colour = red right  $rotate(y)$  $y = x.p.right$ y.colour = x.p.colour x.p.colour = black y.right.colour = black left  $rotate(x.p)$  $x = root$ 

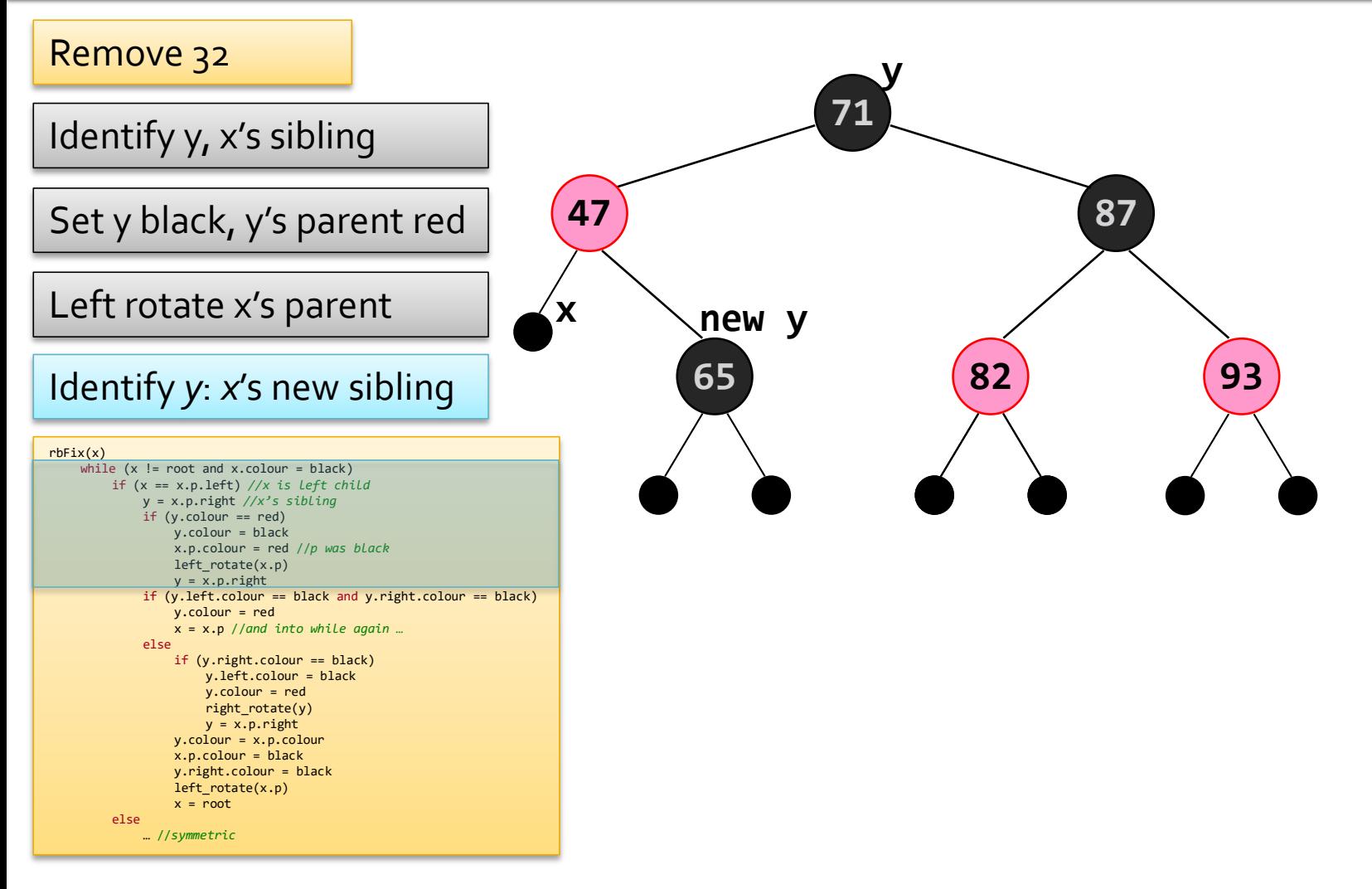

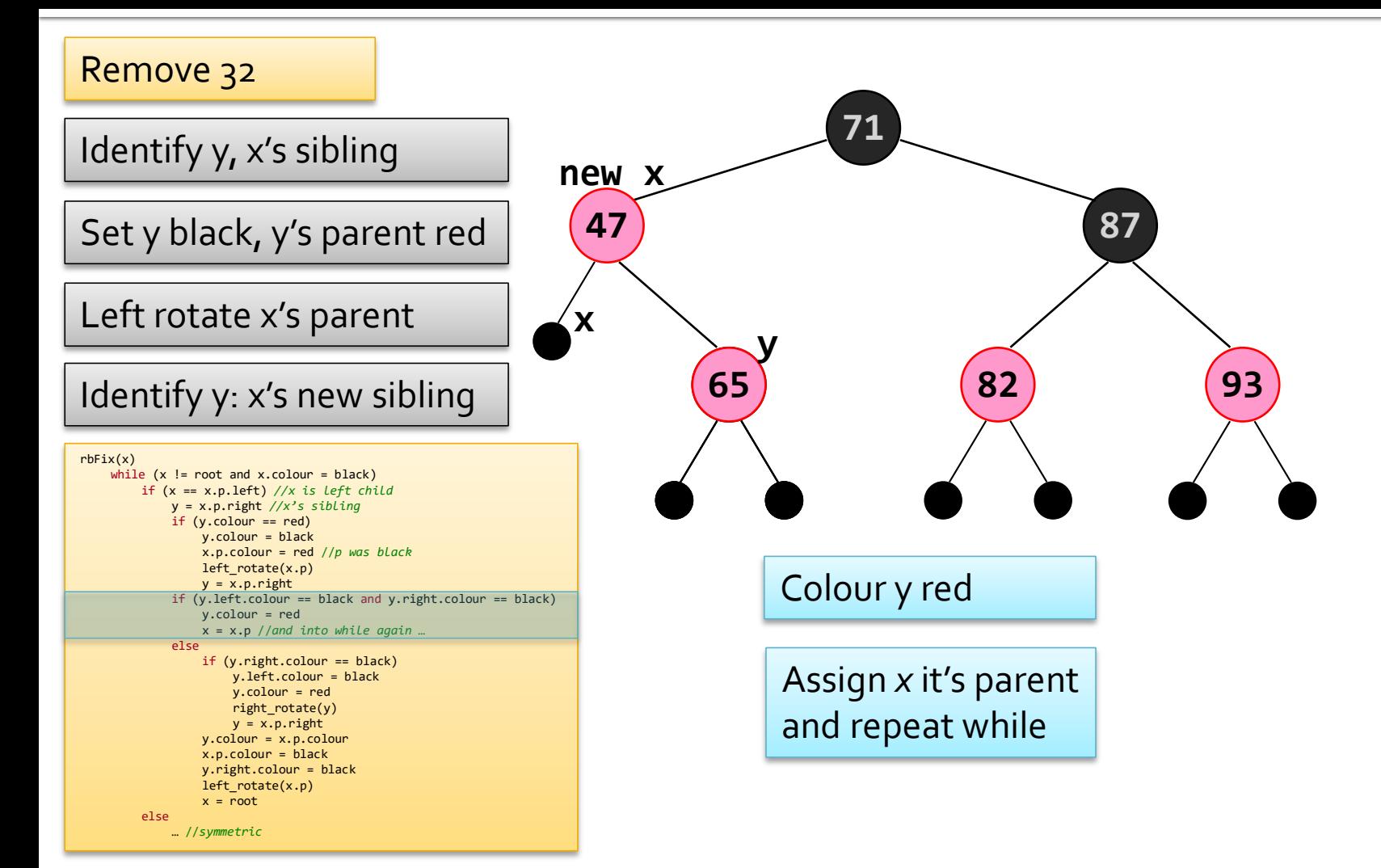

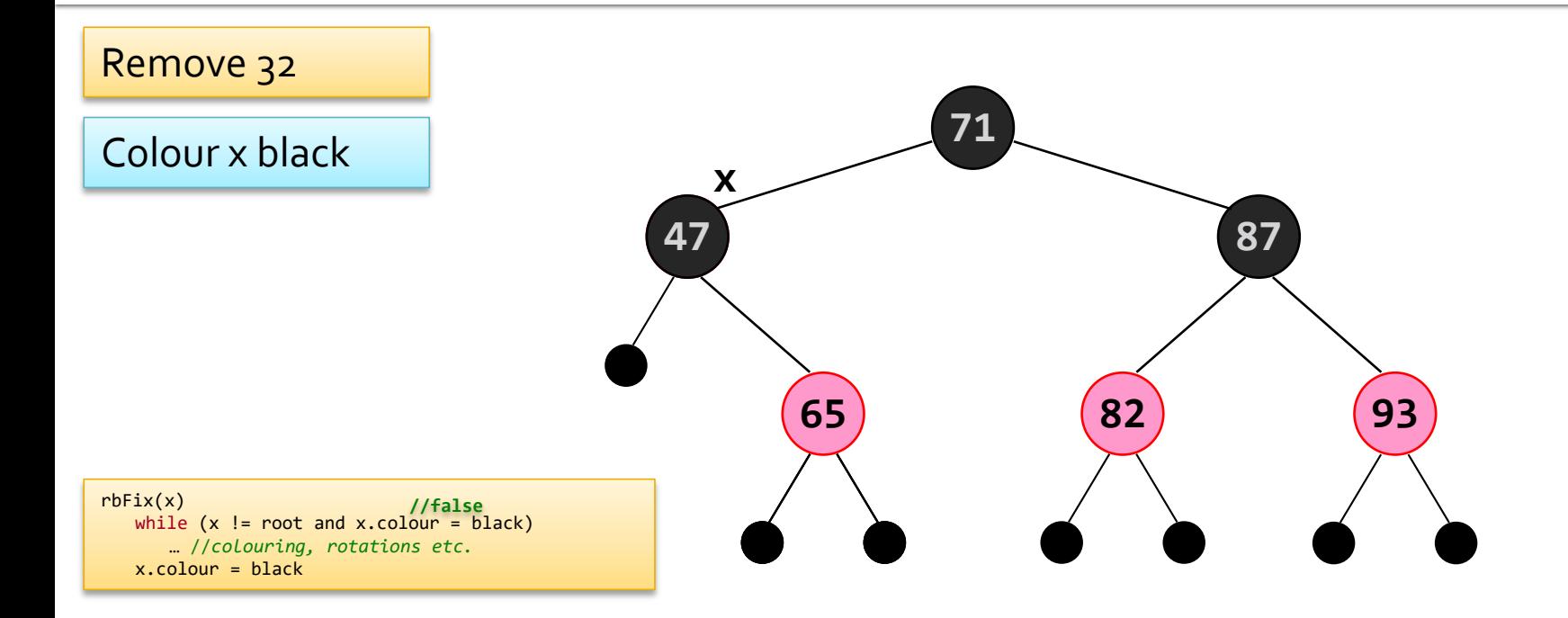